ҚАЗАҚСТАН РЕСПУБЛИКАСЫ ҒЫЛЫМ ЖӘНЕ ЖОҒАРЫ БІЛІМ МИНИСТРЛІГІ

«Қ.И. Сәтбаев атындағы Қазақ ұлттық техникалық зерттеу университеті» коммерциялық емес акционерлік қоғамы

Автоматика және ақпараттық технологиялар институты

Автоматтандыру және басқару кафедрасы

6В07103 - Автоматтандыру және роботтандыру

#### Салыков Нурлыбек Турлыбекулы

«Мұнай қыздыру пешін автоматты басқару жүйесін жасау»

#### Дипломдық жобаға ТҮСІНДІРМЕ ЖАЗБА

6В07103-Автоматтандыру және роботтандыру

Алматы 2023

# ҚАЗАҚСТАН РЕСПУБЛИКАСЫ ҒЫЛЫМ ЖӘНЕ ЖОҒАРЫ БІЛІМ МИНИСТРЛІГІ

«Қ.И. Сәтбаев атындағы Қазақ ұлттық техникалық зерттеу университеті» коммерциялық емес акционерлік коғамы

Автоматика және ақпараттық технологиялар институты

Автоматтандыру және басқару кафедрасы

**КОРҒАУҒА-ЖІБЕРІЛДІ** Автоматтандыру және баскару кафедрасының меңгерушісі, физика-математика ғылымдарының кандидаты, Алдияров Н.У.  $06/2023/\pi$ .

#### Дипломдық жобаға ТҮСІНДІРМЕ ЖАЗБА

Такырыбы «Мұнай қыздыру пешін автоматты басқару жүйесін жасау»

6B07103 - «Автоматтандыру және роботтандыру» мамандығы

Орындаған:

Салыков Нурлыбек Турлыбекулы

Рецензент: техника ғылымдарының магистры, лектор Mint KyHTYHOBA JI.C. « 02» D6 2023 ж

Ғылыми жетекші: техника ғылымдарының магистры, аға оқытушы **ФАУ - Г.Е. Куандыкова** « 22 » 05 2023 ж.

Алматы 2023

#### ҚАЗАҚСТАН РЕСПУБЛИКАСЫ ҒЫЛЫМ ЖӘНЕ ЖОҒАРЫ БІЛІМ МИНИСТРЛІГІ

«Қ.И. Сәтбаев атындағы Қазақ ұлттық техникалық зерттеу университеті» коммерциялық емес акционерлік қоғамы

Автоматика және ақпараттық технологиялар институты

Автоматтандыру және басқару кафедрасы

6B07103 - «Автоматтандыру және роботтандыру» мамандығы

**GEKITEMIH** Автоматтандыру және басқару кафедрасының меңгерушісі, физика-математика ғылымдарының кандидаты -Алдияров Н.У. poff  $\sqrt{66}$  »  $96$  2023 ж.

#### Дипломдық жобаны дайындауға ТАПСЫРМА

Білім алушы Салыков Нурлыбек Турлыбекулы Жобаның тақырыбы: «Мұнай қыздыру пешін автоматты басқару жүйесін жасау» Университет проректоры Б.А.Жаутиковтың «23» қараша 2022 ж. № «408-П/Ө» бұйрығымен бекітілген. Аяқталған жұмысты тапсыру мерзімі «/О» О6 2023 ж. Дипломдық жобада әзірлеуге жататын мәселелер тізімі: а) кіріспе; б) технологиялық бөлім, арнайы бөлім. Графикалық материалдар тізімі (міндетті сызбаларды дәл көрсете отырып): функционалдық сұлба, құрылымдық сұлба Жұмыс презентациясы 14 слайдтарда көрсетілген. Ұсынылатын негізгі әдебиеттер 16 атаулардан тұрады.

#### Дипломдық жобаны дайындау **KECTECI**

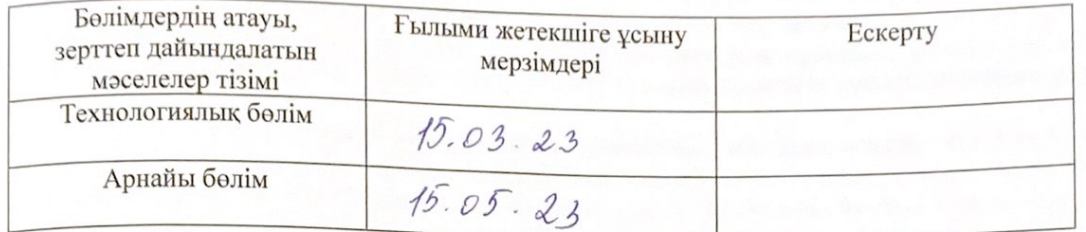

Аяқталған дипломдық жоба үшін, оған қатысты бөлімдердің жобасын көрсетумен, кеңесшілер мен норма бақылаушының қойған қолдары

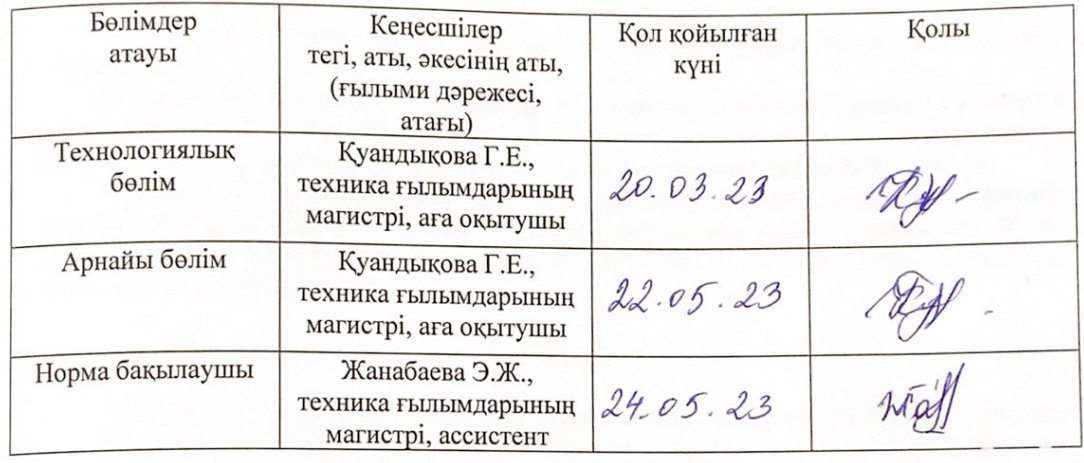

Ғылыми жетекшісі

Куандықова Г.Е.

Тапсырманы орындауға қабылдаған білім алушы Салыков Н.Т.

Күні « 28 » Караше 2022 ж.

## **КІРІСПЕ**

Қазіргі уақытта мұнай өңдеуде, мұнай-химияда және химияда техникалық прогресстің негізгі жолдары - технологиялық қондырғылардың қуатын көбейту мен экономиқалық тиімділігін көтеру, мақсатты өнімнің өзіндік құнын төмендету және тауарлы өнімнің сапасын жақсарту болып табылады. Алынатын өнімдердің сапасы мен саны, және барлық қондырғылардың технико-экономиқалық көрсеткіштері құбырлы пештің жылулық және технологиялық режимдеріне байланысты болады, бұл берілген жұмыстағы шешілетін мәселелердің практиқалық құндылығы мен актуалдығын көрсетеді.

Мұнай өңдеу, мұнай-химиялық және химиялық өндірістегі технологиялық қондырғыларының көбісінің негізгі аппараттарының бірі болып табылатын құбырлы пешті автоматтандыру деңгейі, технологиялық кондырғылардың басқа аппаратары үшін жасалған автоматтандыру деңгейінен едәуір төмен.

Құбырлы пештердің автоматты басқару жүйелеріне жоғары талаптар койылу керек, себебі олардың жылулық және технологиялық режимдері технологиялық қондырғының жұмысына ықпалын тигізеді, мақсатты өнімнің сапасы мен санына әсер етеді.

Технологиялық үрдістің жоғары технико-экономиқалық көрсеткіштерін камтамасыз ететін шешуші фактор болып - оның жүрісінің оптималды шарттарын ұстану табылады. Алынатын өнім сапасын сипаттайтын параметрлерді оптималды денгейде тура ұстап тұруын қамтамасыз ету, тек үрдісті тиімділігі жоғары автоматты басқару жүйелері арқылы мүмкін болады. Осыған байланысты технологиялық үрдістерді автоматтандыру мәселелері өте актуалды болып табылады. Әсіресе, автоматты бақылау мен күрделі өзіндік байланыстары, кіріс, режимді және шығыс параметрлерінің көп саны, мәнді кешігулер мен көптеген уақыт тұрақтылары бар үрдістерді басқару маңызды. Бұндай үрдістерге құбырлы пештерде болатын технологиялық үрдістер жатады.

Қазіргі уақытта құбырлы пеш шығысындағы шикізаттың температурасы үрдіс күйін бағалаудың жалғыз критериясы болып табылады. Ол ылғи берілген мәнде ұсталып тұрады.

Құбырлы пештердің автоматтандыру жүйесінің жеткіліксіз деңгейі, автоматиканың көзқарасы бойынша, олар теория жүзінде де, эксперимент жүзінде де өте аз зерттелінген.

Түрі мен міндетіне байланыссыз құбырлы пештерді реттеудің автоматты жүйелері құбырлы пештің шығысындағы шикізаттың оптималды температурасын ұстап тұру және жағу үрдісінің оптималды басқаруын жүзеге асыру керек. Құбырлы пештердің басқарылуына тек осындай кешенді түрде келгенде ғана, олардың жұмысының талап етілетін технологиялық және жылулық режимдері қамтамасыз етіле алады.

Дипломдық жобада мұнай қыздыру пештерінің автоматтандыру жүйесі БТП-10М-Э пешінің мысалында қарастырылған. Тұтқырлығы жоғары және тез қатып қалатын мұнай мен мұнай өнімдерінің негізгі айдау тәсілдеріне талдау жасалған. Пеш жұмысының режимдерінің автоматты реттеу жүйесі мен оның басқаруын оптималдауы сипатталған.

Мұнай қыздыру пештерінің автоматтандыру жүйелерін енгізу -басқарудың сапасы мен сенімділігінің жоғарылауымен, жоғалулардың төмендеуімен, өнімділіктің жоғарлауымен және т.с.с анықталатын автоматтандырылатын өндірістің тиімділігін жоғарылатумен тиімді болып саналады.

## **1 ТЕХНОЛОГИЯЛЫҚ БӨЛІМ**

## **1.1 Тұтқырлығы және қатуы жоғары мұнай мен мұнай өнімдерін айдаудың негізгі тәсілдері**

Қазіргі уақытта қалыпты температураға немесе парафиннің көп мөлшеріне жоғары адгезиясы бар және нәтижесінде төмен температурада қатып қалатын майдың көп мөлшері өндіріледі. Көбінесе құбырлар арқылы өтетін май сорғылары проблемаға айналады. Құбырлар арқылы тығыздығы жоғары және тығыздығы жоғары мұнайды тасымалдау үшін келесі әдістер қолданылады: тығыздығы жоғары мұнайды мұнай өнімдерімен және тығыздығы жоғары және тығыздығы төмен өнімдермен араластыру; су көлігі кезінде араластыру және тығыздығы жоғары парафинді мұнайды сумен термиялық тазартумен айдау; мұнайды газбен айдау; мұнайды бөшкеге айдау алдында иілу және тығыздау; қысыммен қоспаларды орнату; оның құрамдас бөлігін бұзу; түйіршіктер мен контейнерлерге тазарту; алдын ала қыздырылған мұнай мен мұнай өнімдерін тазарту.

Дистилляция әдісін таңдау техникалық және экономикалық статистикаға негізделуі керек.

### **1.1.1 Еріткіштермен қосып айдау**

Майлар мен сұйықтықтарды тасымалдау және жоғары температура: өнімнің реологиялық қасиеттерін қалай жақсартуға болады (тұтқырлықты, сдысу және жылу қысымын төмендету katu), оған еріткіштермен араластыру арқылы қол жеткізуге болады. Пайдаланылады еріткіштер: жанар май замедленного жану,газ конденсаты,бензин,керосин,сұйықтық, беттік-активті заттар (УАЗ),мұнай, газ. Жою кеңінен қолданылды. Оның мүмкіндігі жақсы болды және бұл келесі жағдайларға байланысты болды:

Бір қабаттан немесе жақын жатқан кен орындарынан алынған әртүрлі физика-химиялық қасиеттері бар мұнайды айдауға қойылатын талаптар; тұтынушыларға белгілі сападағы өнімдерді парафин, шайыр, тұз, күкірт, су және т.б. мөлшерінде жеткізуге қойылатын талаптар (өңдеуге және экспортқа қойылатын талаптар).

Белгілі құбырлы жүйелердің, іске қосымша қуаттарды енгізбей, өткізгіштік қасиетін жоғарлату мәнелелері.

Алдын-ала қыздырып айдаудың тиімсізділігінен, қатып қалған топырақты аймақтардағы қоршаған ортаны сақтаудың орындылығы.

Оны тек мұнай шикізатына келтірілетін технологиялық талаптарды бұзбаған жағдайда ғана еріткіштермен араластыруға болады.

Қосымша мүмкіндіктерді пайдаланбай өткізгіштік қасиеттерін арттыратын белгілі құбырлы жүйелердің құны.

Жылыту тиімсіздігіне байланысты мұздатылған топырақтары бар аймақтарда қоршаған ортаны сақтаудың орындылығы көрсетілген.

Оны еріткіштермен араластыруға болады, егер ол шикі мұнайдың технологиялық талаптарын бұзбаса.

Шикі мұнай мен мұнай өнімдерін резервуарларда немесе құбырларда араластыруға болады. Араластыру технологиясы келесідей: негізгі станцияда (немесе араластыру аймағында) еріткіштің қажетті мөлшері тұтқыр суы немесе жоғары парафині бар резервуарға айдалады және қоспасы берілген жылдамдықпен арнайы сорғымен жабық сақина арқылы тазартылады. Қоспаның бір бөлігі дайындалғаннан кейін, ол бөренеге жіберіледі, ал келесі бөлігі басқа контейнерлерде дайындалады.

Пробиркадағы элементтерді араластыру сұйықтықтың негізгі ағынына қажетті мөлшерде еріткіш қосылған кезде арнайы Watt сорғысы арқылы жүзеге асырылады. Элементтер қоспасының беріктігін арттыру үшін Құбырға арнайы конструкциялы араластырғыш (әр түрдегі турбулизаторлар) орналастырылады.

Желім майы көбінесе мұнайда, дизельде, дизель отынында ерімейді, өйткені еріткішті параллель құбыр арқылы өндіру үшін тасымалдау керек, ал оны салу және пайдалану қосымша шығындарды талап етеді. Сондықтан желім майын осындай еріткіштермен тасымалдау басқа әдістерге қарағанда қымбатырақ. Тіпті мұнай өнімдері (бензин, гудрон және т.б.), мұндай ерітінділер тиімсіз, өйткені қоспаларды оқшаулау үшін қосынды жасау қажет.

Қоспадағы әрбір элементтің мәні соңғы өнімге сұранысқа негізделген қоспаның формуласына сәйкес анықталды. Мысалы, экспортталатын мұнайдағы күкірт мөлшері 1% - дан аспауы керек. Сонымен қатар, барлық жағдайларда гибридті формуланы сақтау қажет, ол экономикалық тұрғыдан тиімді және сонымен бірге ұлттық экономикалық пайданың ең жақсы жағын көрсетеді-пайда, пайда, айдау шығындарының төмендігі және т. б. Мұнай және мұнай өнімдері

Аралас көлік құбырларының гидравликалық есептеулері қарапайым мұнай құбырларының есептеулерінен ерекшеленбейді.

Мұнайды ерітудің жалғыз жолы-сұйық мұнай газын пайдалану. Бұл әдістің мәні мынада: су тазарту өнеркәсібіндегі су бөлудің бірінші кезеңінен кейін басқа мұнай газдарымен бірге өңдеу зауыттарына тасымалданады. Онда мұнай, газ немесе мұнай-химия өңдеу зауыты орналасқан. Бұдан басқа, мұнай қорларын түпкілікті бөлу және есепке алу, сондай-ақ оны бу тығыздығы деңгейіне жеткізу, мұнай мен газды өндірістік объектілерден немесе бастапқы өндіру станцияларынан қайта өңдеу өңірлеріне, мысалы, жабдықталған және халық тығыз орналасқан аудандарға тасымалдау.

Мұнайды қаныққан өңдеу технологиясы тұтқырлық пен тығыздықты төмендету,мұнай өндіру аймақтарындағы мұнай газының шығынын азайту және оны пайдалану коэффициентін арттыру,мұнай өндіру саласындағы мұнайды пайдалануды азайту,мұнай газдарының бір бөлігі байланысты мұнай жүйелерінің массасын ұлғайту арқылы олардың көлік қасиеттерін жақсартады. мұнай-химия өнімдерінің кең спектрін алу үшін қымбат шикізат қайта өңделуде. Мұнай құбырының өткізгіштігі газ құбырының өткізгіштігіне қарағанда энергетикалық эквиваленттілік тұрғысынан бірнеше есе жоғары екенін ескере отырып, суды қаныққан күйде бірге айдау тәсілінің артықшылығы айқын.

Газбен толтырылған мұнай компоненттерімен қаныққан будың, тұтқырлықтың және тығыздық қысымының арақатынасы күрделене түседі және көбінесе эксперименттік әдіспен немесе эксперименттік формулалармен анықталады, сондықтан газбен толтырылған мұнайды айдау кезінде гидравликалық құбырларды санау ерекше түрде жүзеге асырылады.

## **1.1.2 Тұтқырлы мұнайлар мен мұнай өнімдерін гидротасымалдау**

Қатты мұнайды, парафинді немесе мұнай өнімдерін сумен шаю құбыр көлігінің ең тиімді әдістерінің бірі болып табылады. Мұнайды тасымалдаудың бірнеше әдісі бар.

Біріншісі: мұнай өнімдері мұнай мен сумен бірге су сақинасының ішінде мұнай өнімдерін тасымалдау үшін бөшкеге айдалады. Ағын спиральды түтіктер арқылы өтеді, сондықтан май су сақинасының ішінде қалқып кетпейді. Құралдардың ішінде зауыттық дөңгелек бұранда немесе дәнекерленген болат сым, қажетті саңылау және белгілі бір беті бар. Дөңгелек траектория қозғалатын импульсті кері қайтарады, нәтижесінде кері күш ауыр суды жабады; қабырғалар. Мұнай өнімдерімен салыстырғанда судың адгезиясы төмен болғандықтан, үйкелістің жоғалуы нәтиже болып табылады және белгілі бір қысыммен тек мұнай айдаумен салыстырғанда көбірек мұнай (мұнай өнімдері) айдауға болады.

Судың турбулентті әсеріне байланысты сызықтық контур бойымен турбулентті қозғалыс кезінде интерфейсте эмульсия пайда болады. біраз уақыттан кейін су сақинасы толығымен бұзылады, сондықтан оны үнемі қалпына келтіру керек, бұл майдың көлеңкесін арттырады, бұл балласты суарудың өнімсіз шығындарын арттырады. мұнда алынған эмульсияның тұтқырлығы таза майдың минималды (су) немесе үлкен (гидрофильді) тұтқырлығы болуы мүмкін екенін ескеру қажет។

Суды тасымалдаудың бұл әдісі құбырлардың ішкі бетіндегі дөңгелек бұрандалы механизмнің дизайнының күрделілігіне байланысты кең таралмады.

Ағын бөшке арқылы ағып жатқанда, су мен мұнай өнімдерінің әр түрлі тығыздығына байланысты су бөшкенің түбінен тез өтеді. Нәтижесінде құбырдың түбіне ағып жатқан су ағып, май су арқылы таралады. Су мен май ағынының жылдамдығына байланысты олардың арасындағы бөлу шегі Тегіс немесе қисық болуы мүмкін. Сонымен қатар, ағын жылдамдығының жоғарылауымен бөлінетін су сақинасының қалыңдығы төмендейді.

Осылайша, құбырдағы мұнай мен суды бөлудің белгілі бір шегі бар крутящий түрлендірудің екінші нұсқасы ағындардың пайда болуына негізделген. Бұл ретте судың жиналуының және тұтқыр мұнай ағынының ламинарлық және турбулентті режимдері қамтамасыз етілді. Құбырдың өткізгіштігі артады және тек ең суық тұтқыр мұнайды айдау кезінде максималды өткізгіштік коэффициентінен 1,5 есе асуы мүмкін, бұл біріншіден,

тұтқыр мұнай құйылған кезде құбыр шеңберінің төмендеуімен, екіншіден, су құю әсерімен түсіндіріледі. Бірақ бұл тәсіл де қолданылмады, өйткені су мен май арасындағы айырмашылық шегі тек ламинарлы режимде болады. Құбырдағы компоненттердің ламинарлы ағыны май мен судың өте төмен жеткізілуін қамтамасыз етеді. 0,07 М/с немесе одан жоғары ағын жылдамдығымен су қабатының турбуленттілігі басталады, бұл эмульсияны тудырады

Сондықтан гидротранспорттың үшінші нұсқасы - мұнай мен судың үйіндісін қалыптастыру және оны кейіннен айдау. Мұнай-химия қоспаларының қасиеттері ньютондық емес сұйықтықтардың қасиеттеріне тән болады. Эмульсияның тұтқырлығының төмендеуі, сондай-ақ үйкеліс зақымдануының төмендеуі "Судағы май" (S/M) эмульсиясы пайда болған жағдайда анықталуы мүмкін. Мұндай су-мұнай қоспасы-бұл әртүрлі мөлшердегі суда ілінген май бөлшектерінің массасы (мұнда су бүкіл фаза болып табылады). Майдың әрбір бөлшегі су пленкасымен қоршалған, сондықтан олар түтіктің ішкі бетімен және бір-бірімен жанаспайды. Нәтижесінде құбырдың бүкіл ішкі бетінде су сақинасы пайда болады, ол арқылы су-мұнай қоспасы сырғанайды.

Бұл құбылыс Сфганау эффектісі деп аталады. С/М типті эмульсияларды дайындау және сактализациялау (қызмет ету мерзімі) жағдайларын жеңілдету үшін, әр түрлі, ең көп таралған аниондық типтер, UAZ май және су фазаларына қосылады. Бұл суда еритін материалдар құбырдың ішкі бетін сумен зәр шығаруды жақсартады, бұл өз кезегінде дистилляция кезінде үйкеліске жұмсалатын энергияны айтарлықтай азайтады.

Май сумен (газсыз) әрекеттесіп, "кері" деп аталатын жеткілікті күшті "майдағы су"эмульсияларын түзеді. Бұл эмульсияларда әртүрлі пішіндегі су бөлшектері мен тугас фазасы қосылатын майлар бар. Олардың тұтқырлығы таза майдың тұтқырлығынан едәуір асып түседі.

Айдау жылдамдығының, ағын температурасының және қысымның күрт өзгеруімен қадамдар өзгереді, S/M эмульсиясы M / s эмульсиясына айналады және бұл құбырдың "қатып қалуына" әкеледі.

Қоспадағы судың көлемі эмульсияның тұрақтылығын төмендетеді, ал тасымалданатын судың көлемі эмульсияның тұрақтылығын жақсартады, бірақ су көлігінің осы түрінің экономикалық көрсеткіштерін төмендетеді. Гидравликалық тасымалдаудың тиімділігін арттыру үшін суда еритін қабаттарды қолданған дұрыс. Белгілі бір жағдайларда гравитациялық қатпарлануды астықтың тығыз ағынында (шашыраңқы) байқауға болады және оның қозғалысы су мен мұнай өнімдерінің тығыздығының негізгі айырмашылығында ең күшті болады. Гидравликалық тасымалдау кезінде айдауға жол берілмейді, өйткені бұл ағынның үлкен өзгеруімен бірге жүреді.

Ол Танджунг-Баликапалан (Индонезия) магистральдық құбырында парафині жоғары (33% парафин) суды тасымалдау үшін қолданылады. Жақсы дайындалған теңіз ұшақтарымен қамтамасыз етілген құбырларды айдау (30% су) 50% тоқтатылды-сорғы тәжірибесі теңіз арқылы тоқтатылды. Қайтадан тербеле бастаған жаңадан бастаушылар рұқсат етілген қысымнан аспайды.

Күкірт майын термиялық кептіру-иә, болдтағы қорғанысты жасарту немесе бейтараптандыру.

## **1.1.3 Термоөңделген мұнайлар мен мұнай өнімдерін айдау**

Құбырлар арқылы тасымалдау үшін Жоғары парафинді мұнай каучуктері мен асфальтендерді алудың бір жолы-термиялық өңдеу. Оның мәні-суды белгілі бір температураға дейін қыздыру, содан кейін оны белгілі бір жылдамдықпен салқындату.

Жоғары парафинді мұнайдың (мұнай өнімдерінің) табиғи салқындауы кезінде парафиннің негізгі кристалдары бір-бірімен қосылып, судың сұйық фазасының жасушаларында жеткілікті күшті құрылымдық тор түзеді. Парафинді төсеніштер және көбірек асфальтбетон суы, көбірек V желім, TC қату температурасы және статикалық напряжысу кернеуінің толқыны. Парафиндер мен церезиндер біртіндеп еріп, ұсақ дисперсті құрылым түзеді, ал кенеттен балқу температурасы бар парафин пластина немесе таспа құрылымын құрайды.

Берілген салқындату жылдамдығымен баяу балқитын парафиндер кристалдардың қабырғалары мен шеттерінде еріген шайыр мен асфальт қабатымен жабыла бастайды, содан кейін қалған парафин жарылып кетеді. Нәтижесінде парафинді сыммен материалдар жеткілікті үлкен друзе түрінде кластерлер түзеді және өзара әрекеттеспейді. Осылайша, май қозғалмалы болып қалады және оның тұтқырлығы, қату температурасы және тұрақты сдысу кернеуі бастапқы майға қарағанда әлдеқайда аз.

Термиялық өңдеу әсеріне қол жеткізу үшін температураны, май шығынын және салқындату жылдамдығын мұқият таңдау керек. Барлық отындар үшін олардың мәні ең жақсы үш реологиялық параметрді қамтамасыз ететіндей болуы керек. термиялық өңдеу кезінде майдың тиісті температурадан асатын температурасы оң нәтиже бермейді, керісінше реологиялық параметрлердің нашарлауына әкеледі. Жоғары парафинді майдың бірқатар реологиялық параметрлеріне температура жағдайлары (прекурсорлар) әсер етеді, мысалы, бұл майлар қанша уақыт және қалай қызады; олар салқындатылады. Берілген салқындату тығыздығы стационарлық және динамикалық жағдайларда қамтамасыз етілуі мүмкін. терең сақтау қатал жағдайларда жақсы белгілі, сондықтан салқындату әдетте арнайы тоңазытқышта жасалады.

Термиялық өңделген майлардың жылу параметрлері (T3, V, t0). уақыт өте келе олар майды термиялық өңдеуден бұрын бірінші мәнге дейін нашарлайды. әр түрлі майлар үшін қасиеттерді қалпына келтіру уақыты әр түрлі болады. мысалы, егер термиялық өңдеуден өткен мұнай майының қасиеттері 3 күннен аз уақыт ішінде қалпына келтірілсе, онда маймыл майы суспензиясының қасиеттері 45 күннен кейін қалпына келтіріледі. термиялық өңделген мұнай параметрлерін қалпына келтіру ұзақтығы бастапқы мән екенін білу керек, өйткені құбыр арқылы айдау ұзақтығы ұзарады. осыған байланысты манго майын гравюрамен термиялық өңдеу мүмкін, өйткені 20-40 күн ішінде оны 2000-5000 км кезеңге дейін айдауға болады.және өз майын термиялық өңдеуден өткізбеген дұрыс. соңғы жағдайда құбырдың "қатып қалу" қаупі бар.

Егер өңделген май өзінің параметрлері бойынша термиялық өңдеу талаптарына сәйкес келмесе, термиялық өңделген майды айдауға арналған megastar құбыры, егер негізгі станцияларда термиялық өңдеу пункттері болса, тұтқырлығы аз мұнайды айдау үшін құбырдан белгілі бір қашықтықта кесіледі.

Термиялық өңделген майдың қасиеттері келесі термиялық әсерлерде де өзгереді. Термиялық өңделген майды тасымалдау кезінде сорғылардың көшіру қасиеттерін жақсарту үшін немесе ағызу және толтыру процесін жеделдету үшін оны қыздыру қажеттілігі жиі туындайды және т.б. термиялық өңделген майды парафиннің балқу температурасынан төмен температураға дейін қыздыру оның реологиялық қасиеттерін нашарлатады. Бұл термиялық өңделген майды тек жеңіл қыздыру үшін ұсынуға болмайтынын білдіреді. Мұндай майды термиялық өңдеу үшін оңтайлы температураға дейін қыздырған дұрыс, өйткені салқындағаннан кейін реологиялық параметрлер қажетті деңгейде сақталады. Қолдану процесінде термиялық өңделген майдың температурасының 56 К дейін көтерілуі немесе 20 к төмендеуі мұздату температурасының өзгеруіне, тиімді тұтқырлыққа және бастапқы сдысу кернеуіне әкелмейді.

Ұсынылған әдістемеге сәйкес Үндістанда Нахоркатя-Барауни мұнай құбыры қолданылады. 11,5% Нахоркатья кен орнында 305 к суық температурадағы парафин мен мұнай термиялық өңдеуден өтіп, 1158 км қашықтыққа айдалады.туннель арқылы төрт аралық сорғы станциясы салынды.

#### **1.1.4 Мұнайларды присадкалармен айдау**

Желімдер мен жоғары тазартылған отындар мен мұнай өнімдерінің реологиялық қасиеттерін қысым қоспалары (қысым амортизаторлары) көмегімен жақсартуға болады. "Zsa", DN-1, "Паранин", A3 және т. б. сияқты қоспалар стресстік қоспалар ретінде қолданылады. олардың әсер ету механизмі толық анықталмаған, бірақ шамамен келесідей: температура төмендеген кезде массалық ауытқулардың пайда болуына байланысты қоспалар парафин микрокристалдарының дисперсиясын арттырады (парафин кристалдарының мөлшері төрт-тоғыз есе азаяды), ал қосымша парафин кристалдарының макромолекулаларының мөлшерін азайтады және қатты кристалдық тор арқылы өтетін жеке парафин кристалдарының түзілуін тежейді.

Нәтижесінде парафин майының реологиялық сипаттамалары жақсарады.

Көптеген қоспалар эфирлерге, акрил және метакрил сілтілеріне және жоғары қаныққан спирттерге негізделген сополимерлер болып табылады.

Депрессиялық қоспаларды қолдану көп қаржылық шығындарды қажет етпейді және қоспалар өндірісінде кеңінен қолданылатын Жоғары парафинді майды мысқа айдаудың басқа әдістерімен салыстырғанда үнемді болуы мүмкін. Депрессорды пайдалану сорғының қуат тұтынуын азайтып қана қоймайды, сонымен қатар күрделі шығындарды азайтады, өйткені оны пайдалану Сорғы мен жылыту станцияларының санын азайтады. Себебі айдалатын мұнайдың тиімді тұтқырлығы төмендейді және мұнайды құбырдың бүкіл ұзындығы бойынша айдаудың қажеті жоқ..

Жоғары қату температурасы бар парафинді мұнайды тасымалдауға арналған құбырлардың тиімділігін сынау және бағалау 0,0-20,2 мас мөлшерінде "Парамин" түріндегі белсенді қоспаларды қосу екенін көрсетті.% Ньютон парафинді мұнайының жақын температурада жоғары қату нүктесімен енуін сипаттайды. қоспаларды енгізудің төменгі шегі майдың тұтқырлығын төмендетпейді, бірақ құбырлар мен жабдықтарда балауыздың пайда болуына жол бермейді.

Араластыру жылдамдығы мен май шығыны қоспалардың тиімділігіне айтарлықтай әсер етеді. Қарқынды араластырудың әсері-парафин кристалдары толығымен басатын молекулалармен қоршалған. Бұл жағдайда қоспаның әсері маңызды рөл атқармайтыны анық, бірақ термиялық өңдеудің әсері, өйткені олардың әсерін ажырату мүмкін емес. Араластыру жылдамдығы мен май шығыны қоспалардың тиімділігіне айтарлықтай әсер етеді. Қарқынды араластырудың әсері-парафин кристалдары толығымен басатын молекулалармен қоршалған. Бұл жағдайда қоспаның әсері маңызды рөл атқармайтыны анық, бірақ термиялық өңдеудің әсері, өйткені олардың әсерін ажырату мүмкін емес.

Дистилляция тоқтаған кезеңде майда антидепрессантпен құрылымдық тор пайда болады, ол әлсіз күшпен сипатталады және дистилляцияның қайта басталуына ықпал етеді. Сонымен, модельдегі тәжірибелер мен сынамалар (Батыс Еуропадағы Финнарт-Грингмут құбыры) 277 к-ден жоғары температурада супрессормен өңделген мұнайды айдауды тоқтату уақытын шектемеді.өңделген май супрессоры бар Финнарт-Грингмут мұнай құбыры 13 күн тұрды, содан кейін айдау қайтадан жеңілдетіліп, құбыр қалпына келтірілді. есеп жіберу үшін жеткілікті жылдам шықты. Антидепрессанттарды қолданудың маңызды шарттарының бірі-олардың ағзаға ұзақ уақыт әсер етуінің тұрақтылығы. Антидепрессанттардың көпшілігі бұл талапқа сай келеді.

Атап айтқанда, Жоғары парафинді майды дистилляциялау антидепрессант қоспаларымен бірге айдалатын мұнайдың барлық көлемін өңдеуді қамтиды, бұл көптеген қоспаларды және барлық майларды қыздыру және араластыру үшін айтарлықтай шығындарды қажет етеді. Қоспалардың бағасы әрқашан жоғары және оларды пайдалану ыстық айдау әдісімен салыстырғанда тиімсіз.

Эмо жабыны бар инъекция технологиясы келесідей болады: Жоғары парафинді май құбырға қажетті қыздыру температурасында құйылады, содан кейін станциядан белгілі бір қашықтықта, орташа температурада, сақина түрінде, қоспалар арқылы, құбырдың ішкі қабырғасымен сорылады.

Антидепрессанттар әрқашан өте қымбат, сондықтан оларды максималды техникалық немесе техникалық-экономикалық әсер ету үшін пайдалану керек.

## **1.1.5 Алдын-ала қыздырылған мұнайлар мен мұнай өнімдерін айдау**

Ыстық мұнай мен мұнай өнімдерін айдау түрлері. Қазіргі уақытта Тұтқыр

және жоғары қатты майлар мен мұнай өнімдерін бумен тасымалдаудың ең кең тараған әдісі - оларды айдау. Тұтқыр және Жоғары парафинді майларды ыстық айдаудың көптеген нұсқалары бар.

Қысқа резервуарлық паркі бар құбырлар үшін құбырларды жылытудың әртүрлі әдістері кеңінен қолданылады. Егер мұнай өнімдерін салқындатуға арналған бу құбырлары мен құбырлар бір бағытта жұмыс істесе, онда жылу айдау бүкіл маршрут бойынша ұйымдастырылуы мүмкін. Құбырларды бірбірінің жанына төсеу немесе бу құбырларын мұнай құбырының ішіне орналастыру және оқшаулаумен оқшаулау (сурет.1.1, А, Б,), біз бүкіл бумен қыздырылатын жүйені аламыз. Мұнай бұл жүйеге әртүрлі тәсілдермен және 5 жылда әртүрлі кезеңдерде айдалуы мүмкін. Бірақ бұл тәсіл күрделілігіне, қымбаттығына және техникалық тиімсіздігіне байланысты магистральдық құбырлар үшін пайдаланылмайды.

Индукциялық жылытудың жоғары құнына байланысты ол құбырды жылыту үшін іс жүзінде қолданылмайды. Құбырды құбырдың жеке бөлігіне тікелей жеткізу үшін кернеуі 50 Вольттан аспайтын айнымалы токты қосу керек.Бұл тәсілді қолдану шектеулі, өйткені қыздырылған бөлік барлық жағынан толығымен тығыздалуы керек. Демек, бұл үлкен ток ағынына байланысты жер асты құбырлары үшін тиімсіз.

Ең көп таралған жылыту құрылғылары негізінен құбырдың сыртқы бетіндегі кабельдер мен таспалардан тұрады. Олардың қуат тұтынуы 1 м құбырға 100 Ватт құрайды. қыздырылған кабельдердің кемшілігі-бүкіл құбыр жүйесінде біркелкі емес қыздыру, бұл кабельде жоғары температураны сақтауды қажет етеді. Қыздырылған кабельдің тұтынылатын қуаты 4000 кВт-қа жетеді, ал қыздыру кабелінің ұзындығы шамамен 13 км.магистральдық құбырдағы мұнайды үздіксіз қыздыру үшін кешенді тәсіл қолданылмайды.

Түтікті қысқа қыздыру үшін көтергіш таспалар жеңнен алынады және берілген жылу энергиясын беретін қадаммен түтіктің сыртына оралады.

Ағын суды өңдеудің барлық әдістерін төтенше жағдайларда немесе мұздатылған судың қызып кетуін алмастыратын тоқтатуды белгілейтін сүзу кезінде қолдануға болады.

**Алдын-ала қыздырылған мұнайлар үшін құбырдың құрылымдық схемасы.** Қазіргі уақытта жанғыш және қатты мұнай өнімдері тасымалданатын құбырлар үшін ең көп таралған әдіс сұйықтықты алдын ала айдау (ыстық айдау) болып табылады. Сонымен қатар, мұнай немесе мұнай өнімдері құбырдың негізгі нүктесіндегі пештерде (жылу алмастырғыштарда) қызады және құбырға сорғылармен енгізіледі.Аралық жылыту пункттері құбырлар арқылы әр 25-30 км сайын орналастырылады, ал аралық сорғы станциялары 70- 150 км-ден кейін салынады, сол станция суды жылытуға арналған, онда ол суды қыздырады және құбырларға айдайды.

1.1- суретте магистральды ыстық құбырдың принципті технологиялық схемасы келтірілген. Мұнай өндірістен құбыр *1* бойынша басты қотарғыш станциялардағы резервуарлі паркіне *2* беріледі. Жылу жоғалуын қысқарту үшін резервуарларда көбінесе жылу бүркегіш болады. Оларды міндетті түрде

қыздырғыштармен жабдықтайды, және солар арқылы мұнайды тіректі, сораптармен *3* сорып алуға болатын температураны сақтап тұрады. Сораптар мұнайды қыздырғыштар *4* арқылы өткізеді. Қыздырғыштарды, әдетте, тіректі және жұмыс сораптары 5 арасында орналастырады, ал ол өз кезегінде жылу алмастырғыштарды жеңіл етіп жасауды рұқсат етеді, себебі тіректі сораптармен берілетін қысым онша көп емес.

Жылытқыштарды пайдалану: температураны белгіленген мөлшерге дейін көтеру, айдалатын майдың барлығын немесе бір бөлігін есептік температурадан жоғары температураға дейін және жылу алмастырғыштан шыққанға дейін қыздыру, берілген температураға жету, оны суық ағын арқылы беру. 4 Жылу алмасқаннан кейін май 5 сорғы клапанының негізгі сорғыларына жіберіледі және megastars-қа айдалады. Мұнай құбыр арқылы қозғалғанда, ол салқындатылады және оның тұтқырлығы үйкеліс сияқты артады. Айдау кезінде суық майдың айтарлықтай жоғалуын болдырмау үшін оны 6 және 7 аралық қыздыру станцияларында қыздырады. Егер мұнай ұзақ қашықтыққа тасымалданатын болса, онда жылдамдыққа қосымша жылу арнасы 9 сонымен қатар екі аралық сорғы станциясын құрайды 8. Бұл жүйеде 10 орталық жылыту қондырғысы да, май шығаратын зауыттарға арналған 11 шикізат паркі де бар.

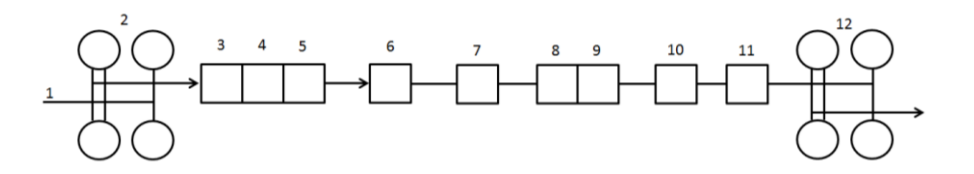

1.1-сурет - Ыстық магистральді мұнай құбырының принципті схемасы

Сипатталған тәсілге сәйкес қазіргі уақытта бүкіл әлемде 50-ге жуық түтік қолданылады. Ең ірі ыстық құбырлардың бірі құлақта-Атырау-Қойбышевте орналасқан.

Майдың температурасы ыстық құбыр бойымен өзгереді. Мұнай температурасының құбыр арқылы өзгеру заңын анықтау үшін біз құбырдың жоғарғы жағынан x қашықтықта x ұзындығының ең қарапайым бөлігін бөліп аламыз және ол үшін жылу балансының қозғалысын аламыз. Қоршаған ортаға арналған жылу тек уақыт бірлігіне бөлінеді: шығындар:

#### $da = K(T-T_0)\pi Ddx$

мұнда, K-мұнайдың қоршаған ортаға жылу беру коэффициенті (мұнай өнімі), G - қарастырылып отырған бөліктегі мұнай өнімінің температурасы; nandix - қарапайым бөліктің жылу беру беті; D - құбырдың ішкі диаметрі; L қоршаған ортаның температурасы. Тұрақты жылу алмасу үшін x0 және X мәндері олардың тұрақты екенін көрсетеді.

Қарастырылып отырған элементар бөлік арқылы өтетін сұйықтық қозғалғанда, ол А - А учаскесінен а-а учаскесіне дейін Det - те салқындатылады

және DK = -G-PDT майдың массалық ағынында жылу мөлшерін жоғалтады;

Майдың көлемдік шығыны тең; майдың көлемдік шығыны тең., p. майдың тығыздығы мен жылу сыйымдылығы.

Соңғы өрнектегі минус белгісі будың жоғарғы жағынан алыстаған сайын мұнай өнімінің температурасы төмендейтінін көрсетеді.

Жылуды алмастырудың статикалық (стационарлық) режимінде мұнай өнімінің жылу шығыны қоршаған ортадан алынатын жылуға тең болады.К. Д. (Т-Т-0) Dax = - К. К. Ф. Д.

Кейбіреулерінің температурасы 0 ден XC ге дейін және оннан XC ге дейін өзгереді,

$$
\frac{\pi K D x}{G c_p} = \frac{T_H - T_0}{T - T_0} \tag{1.1}
$$

Мұндағы TN-құбырдағы мұнай өнімдерінің температурасы. (1.1) өрнегін аламыз

$$
T = T_0 + (T_H - T_0) \exp(\frac{\pi K D}{c_{c_p}} - x). \tag{1.2}
$$

Мысалы, (1.2) X = L формуласында құбырдың соңында TP температурасы бар мұнай өнімдерін сатып алыңыз.

Теңдеу (1.2) және В.Г. Шухов айтқандай, ол кеңінен қолданылады, өйткені көп жағдайда тұрақты жылу алмасу режимі бар құбырлар жерге оралу арқылы жақсы нәтиже береді. Графиктен (1.3 -сурет.) ыстық текшенің күйреуінің негізгі бөлігі соңғы бөлікпен салыстырғанда күрт орын алуы керек. Бұл деректер сонымен қатар бүкіл ұзындықтағы орташа температураны көрсетеді. Әрбір майдың парафині төмен температурада кристалданады және кристалдық торда жоғары болады және оның көзі майдың сұйық фазасы болды.

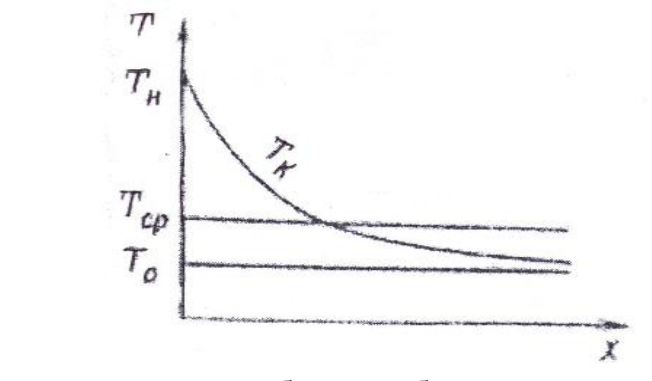

1.2 - сурет - Ыстық құбырдың бойымен мұнай өнімінің Т температурасының өзгеру графигі

Жоғары парафинді майды салқындату келесідей жүзеге асырылады: парафиннің кристалдануының басында TN бастапқы температурасынан бастап TP температурасына дейін мұндай май заңға сәйкес салқындатылады (1.2), одан әрі салқындаған кезде температураның төмендеуі баяулайды, өйткені жылу алмасу парафин шығаратын жылумен өтеледі.кристалдану. Парафин мөлшері температураның төмендеуіне пропорционалды екендігі анықталды. Содан кейін қарапайым бөлік үшін DX парафині кристалданған кезде бөлінетін жылу мөлшері

$$
\frac{GEk}{T_{\Pi} - T_{E}}
$$

мұндағы, е - температура T n - ден t e-ге дейін төмендеген кезде майдан бөлінетін парафин мөлшері; K-парафиннің жасырын жану жылуы; TE-e мәні белгілі температура.

Кристалдану жылуын жылу балансының теңдеуіне біріктіру арқылы біз V. I. C формуласын аламыз.:

$$
T = T_0 + (T_n - T_0) \exp\left[-\frac{\pi \kappa D}{c c_1}(x - l)\right]
$$
\n(1.3)

мұндағы l-бұл құбырдың басынан судың температурасы TN-ден Tn-ге дейін төмендеген қашықтық; координаттар осы құбырдың басынан бастап көрсетілген.

$$
C_{1=}\,C_{p+\frac{\epsilon k}{T_\Pi-T_E}}
$$

Формула бойынша анықталған b1 шамасы жылу сыйымдылығы деп аталады. X = LT = кезінде судың соңғы температурасы парафиннің жасырын жылуымен көтеріледі және бұл үйкеліс қысымын төмендетеді, оны ұзақ қашықтыққа тасымалдауға мүмкіндік береді.

(1.2) және (1.3) формулалары құбырдың ішкі қабырғасындағы негізгі парафин қабатының жылу оқшаулау әсерін ескермейді. Бұл суды қоршаған ортаға тасымалдау коэффициентін азайту арқылы есептеу кезінде ескерілуі мүмкін.

Ағынның үйкеліс функциясы құбырдағы жылуды теңестіруге қатысатын жылуға айналады. Үйкеліс температурасын ескере отырып, құбырдың кез келген нүктесіндегі майдың температурасын келесі формула бойынша анықтауға болады.

$$
T = T_0 + b + (T_H - T_0 - b)exp\left(-\frac{\pi K D}{G C_P}x\right)
$$
\n(1.4)

мұнда *Ь*= *gGi/nKD; g -* еркін түсу үдеуі; *і* - орташа гидравлиқалық ауытқу.

#### **1.2 Пештің конструкциясы мен жұмысының сипаттамасы**

Салынған BTP-10m-E құбырлы пеші "Мұнай және мұнай-химия өнеркәсібіндегі құбырлы пештерді пайдаланудың техникалық ережелеріне"сәйкес жасалған. Ол ең суық бес күндік орташа температура минус 45-тен төмен түспейтін жағдайларда орналасқан құбырлы мұнай өңдеу зауыттарының құрамындағы пайдалану жағдайларына арналған.

1.3-суретте BTP-10m-e пешінің жалпы көрінісі көрсетілген.

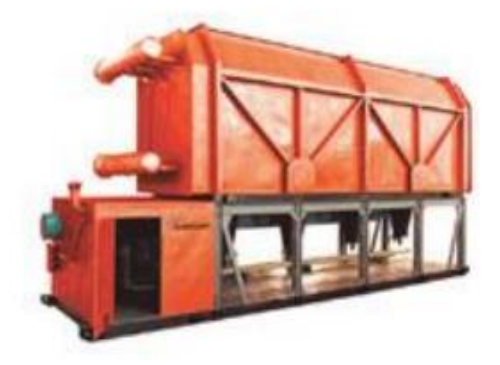

1.3 - сурет - БТП-10М-Э пешінің жалпы түрі

Құбырлы пеш аралық сәулелену блогы мен радиациялық блоктың екі жағында симметриялы орналасқан екі таратқыш камерадан тұратын жиналмалы интегралды жүйені қолдана отырып салынған.

Сәулелену блогы бір ағынға үш қатардан тұратын 4 көлденең зигзаг түтіктерімен жабдықталған. Әр ағындағы жылу құбырларының бірінші қатарының өзіндік сәулеленуі бар және оның диагональды зигзаг пішіні екі қатарлы түтік бөлімдеріне бөлінеді. Ось бойындағы сәулелену блогының платформасында 9 газ құбыры орналасқан. Gorenje өнімі радиациялық блоктың бүйір қабырғалары мен сепаратордың үстінде баяу ағынмен жүреді және өткізгіш камераның астына түседі, сәйкесінше қағаз түтігінің бұрылу сызығы мен зигзаг өткізгіш түтігі бар қаптамадан өтеді. Содан кейін түтін газы әр конвекциялық түрлендіргіштен жіберіледі

Gorenje жеткізетін ауа серіппелерде қызады және желдеткіштермен ауа жинағыштарға, содан кейін осы таспалардың әрқайсысына беріледі.

Май 4 жарық ағыны бар камераға түседі (құбырдың диаметрі 0 152 x 8), Содан кейін қабырға електеріне түседі, содан кейін қабырға електеріндегі зигзаг түтігі арқылы өтіп, оң және сол жақтағы тасымалдау камерасына шығарылады, зигзаг түтігі арқылы өтеді (құбырдың диаметрі 0 152 x 8). және пештен төрт ағынмен шығады. Пештің астында тек белсенді отынмен жұмыс істейтін екі GP-2,5 бұрандасы және резервтік инъекция бар. Сұйық күйінде пеш жылына 15 күннен артық жұмыс істей алмайды.

1.1-кестеде БТП-10М-Э-ның техникалық сипаттамалары көрсетілген.

#### N<sup>o</sup> пп Параметрлері Өлшемділі гі Шамасы  $1 \quad 2 \quad 3 \quad 4$ 1 Шикізат — мұнай нмЗ / сағ кг/м $3$ °С 600 830,8-899,5 30 60 2 Шикізат шығыны 3 Салыстырмалы салмағы 4 Шикізат температурасы -пештің кірісінде -пештің шығысында 5 Шикізат қысымы -пештің кірісінде -пештің шығысында -гидравлиқалық сынақтың МПа (кгс /  $cm<sup>2</sup>$ ) 5,5(55) 5,2-5,3(52-53) 9,6(96) 6 Пайдалы жылу қуаты -шикізат бойынша Гқал/сағ 10 7 Қыздыру құбырлардың/беттердің саны -конвективті ирек түтік -қабырғалы радиантты ирек түтік -радиантты ирек түтік -ауақыздырғыш шт.  $/m<sup>2</sup>$ кқал/м<sup>2</sup> 24/72.2 (0 152\*8; L=6200mm) 30/133,8 (0 152\*8; L=9200mm) 26/199,6 0 152\*8 8 Қыздыру бетінің жылу кернеуі -конвективті ирек түтік -ауақыздырғыш -қабырғалы радиантты ирек түтік -радиантты ирек түтік м/с 4 603 4 582 26 120 46 584 9 Пештің кірісіндегі шикізат жылдамдығы  $\degree$ С 3.2 10 Жану өнімдершің есептік температурасы -конвективті ирек түтік -қабырғалы радиантты ирек түтік -радиантты ирек түтік  $\circ$ <sub>C</sub> 60 85 150 915/1,1 11 Жану өнімдерінің температурасы мен ауа артықшылығының коэффициенті -қабырғалы камераның кірісіне -ауақыздырғыштың алдында -конвективті ирек түтіктің алдында -пештің шығысында кқал / м3 475/1,1 335/1,15 220/1,2 0,85 9232 12 Пештің ПӘК-і  $\mu$  нм3/сағ 1026 13 Отын негізгісі – газ -қызуды шығару мүмкіндігі (QPH) -отын шығыны резервті - мазут (мұнай) шт Мвт Па Па 9 1,98 13560 600-1100

## 1.1 Кесте - БТП-10М-Э-ның техникалық сипаттамалары

#### *1.1 кестенің жалғасы*

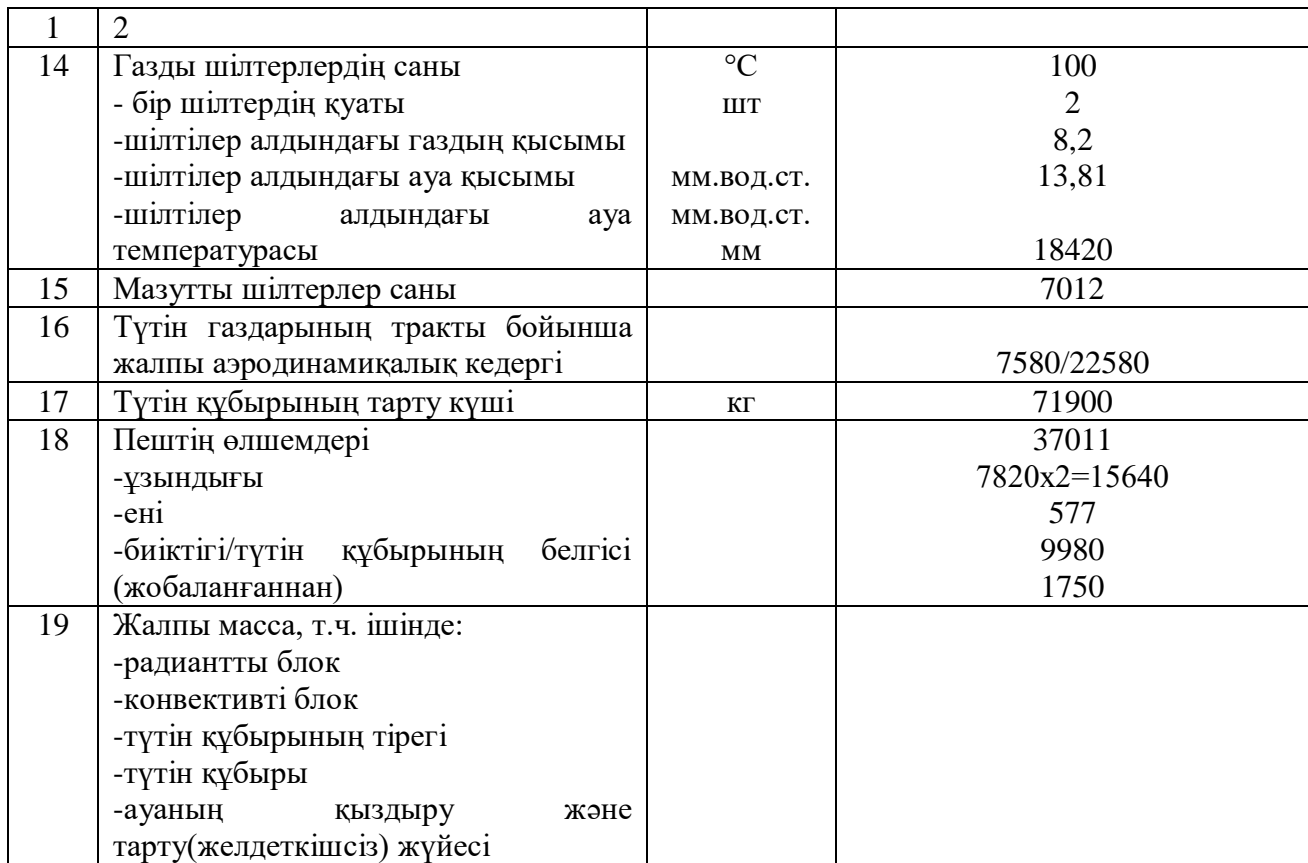

## **2 АРНАЙЫ БӨЛІМ**

#### **2.1 Мұнайды қыздыру пешінің автоматтандырылған жүйесін әзірлеу**

### **2.1.1 Блокты құбырлы пештің (БҚП) автоматты басқару жүйесінің (АБЖ) құрылымын құру**

БТП-10 типті пештерде мұнайды қыздыру процесін басқарудың автоматтандырылған жүйесі үш деңгейге ие:

- төменгі деңгей;

- екінші деңгей;

- жоғары деңгей.

Төменгі деңгей-бұл температураны, мұнай мен газдың қысымын, мұнай мен газдың шығынын электр сигналдарына айналдыратын құрылғылар мен датчиктерден, сондай-ақ тікелей Техникалық жабдықта орнатылған атқарушы механизмдерден тұратын аппараттық кешен. Датчиктер процестің параметрлерін өлшейді және физикалық шамаларды электрлік сигналдарға айналдырады. Электр сигналдары микропроцессорға беріледі. Екінші деңгейбұл микропроцессорлық контроллер, ол электр сигналдарын техникалық блоктарға түрлендіреді, майдың қыздыру процесін оған орнатылған бағдарламаға сәйкес басқарады, процесс параметрлерінің күйі туралы ақпаратты максималды деңгейге жеткізеді. Контроллердің негізгі функцияларының бірі- сенсорлар мен жетектерді ең жоғары деңгейде қосу мүмкіндігі.

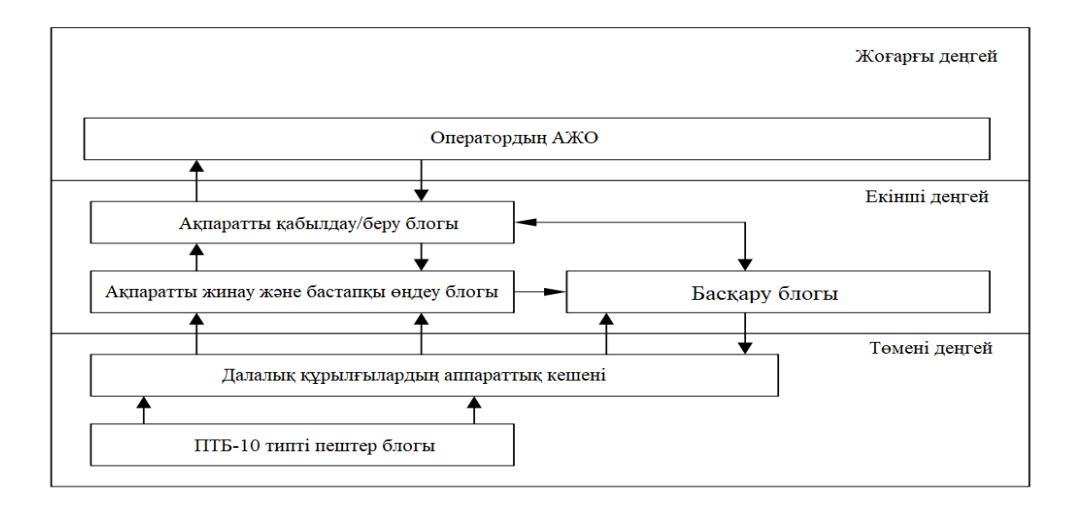

2.1 - сурет - БҚП АБЖ құрылымы

Далалық жабдықтың аппараттық күрделілігіне көрсеткіштерді электрлік сигналдарға түрлендіретін температура, қысым, ағын, газ датчиктері, сондай-ақ басқару элементтері ретінде әрекет ететін жетектер кіреді. Негізгі ақпаратты жинау және өңдеу блогы Сенсорлардан келетін ақпаратты жинайды, сигналдарды негізгі өңдеуді орындайды (аналогты-цифрлық түрлендіру,

орташалау, сұрыптау, кедергілерді сүзу, сенімділікті тексеру) және ақпаратты қабылдау/беру блоктарына және басқару блогына көрсеткіштерді жібереді. Пештен шығатын шикізаттың температурасын бақылаңыз. Бақылау үшін негізгі және маңызды параметр-пештен келетін шикізаттың температурасы. Шикізаттың тұрақты ағыны мен тұрақты температурасы кезінде оның кіріс температурасы құбырлы катушкаға берілетін жылу мөлшеріне байланысты болады. Көптеген пештер үшін бұл реттеу Автоматты болып табылады және оттықтарға берілетін отын мөлшерін өзгерту арқылы жүзеге асырылады.

Оператордың АЖО блогы келесі функцияларды орындайды::

- техникалық процесс және жабдықтың жай-күйі туралы ақпаратты технологиялық процестің жады түрінде көрсету;

- авариялық дабыл, рәсімнің белгіленген шектен ауытқуы;

- оператор командаларын екінші деңгейге беру (микропроцессорлық контроллер деңгейі);

- есепті дайындау.

#### **2.2 Пештің ішіндегі температураны табу алгоритмін жасау**

Басқаруды есептеу G*мат* шикізатын беруді тұрақтандыруды қамтиды, бұл сорғының жетегіне әсер етеді; Пештегі температура режиміне байланысты G<sup>о</sup> отын беруді өзгерту арқылы шикізат  $T_{\text{mbr}}$  температурасын тұрақтандыру;  $G_a$ газ-ауа қоспасының берілуін реттеу арқылы жылуды максималды түрде тарату үшін жану процесін басқару жатады.

Басқару объектісінің үлкен инерциясына байланысты басқарудың негізгі параметрін - пештің ішіндегі -  $T_{\text{kin}}$  температураны енгізу ұсынылады (2.2суретті қараңыз).

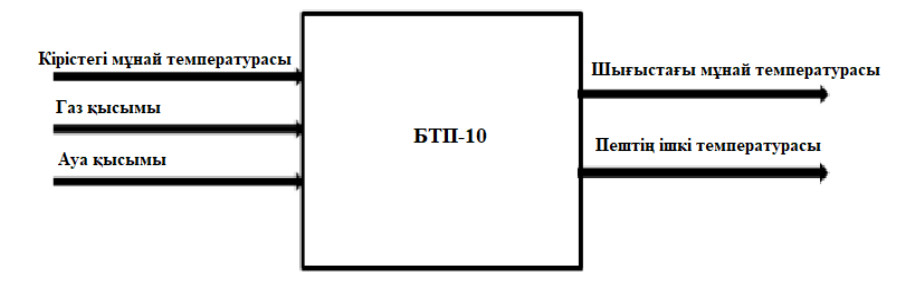

2.2 - сурет - БТП-10 пеші басқару объектісі ретінде

Пештің ішіндегі температураны реттеу арқылы пештің шығысындағы майдың температурасын анықтау алгоритмі: пештің ішіндегі температура кіріс және шығыс май температурасына, сондай-ақ май ағынына байланысты функция болып табылады.

$$
W \cdot \frac{dT_{\text{mbr}}}{dt} = F \cdot c \cdot T_{\text{kipic}} + S \cdot \alpha \cdot (T_{\text{neur}} - T_{\text{mbr}}) - F \cdot c \cdot T_{\text{mbr}} \tag{2.1}
$$

мұндағы, W-катушкалардағы мұнайдың көлемі;

- пештен шығатын мұнай температурасы; -мұнай шығыны;

-мұнайдың жылу сыйымдылығы;

Ткіріс - кіре берістегі мұнай температурасы;

- қыздыру бетінің ауданы (катушка);
- Тпеш пеш ішіндегі температура.

Алгоритмнің айырмашылық аналогын жүргізейік

$$
W \cdot \frac{T_{\text{unstr}}[n] - T_{\text{unstr}}[n-1]}{\Delta t} = F \cdot c \cdot T_{\text{kipic}}[n] + S \cdot \alpha \cdot (T_{\text{neun}}[n] - T_{\text{unstr}}[n]) - F \cdot c \cdot T_{\text{unstr}}[n] \tag{2.2}
$$

мұндағы, *Т<sub>шыгыс</sub> [n*] - шығыстағы мұнайдың қажетті температурасы;

 $T_{\mu\nu\beta\beta\nu\alpha}$  [n - 1] - шығыстағы мұнайдың өлшенген температурасы;

 $T_{\textit{neu}}[n]$  - пештің ішіндегі қажетті температура;

 $T_{\scriptscriptstyle{\text{zipic}}}[n]$  - кіре берістегі мұнайдың өлшенген температурасы.

Пештің ішіндегі қажетті температураны анықтайық:

$$
S \cdot a \cdot T_{\text{neu}}[n] = \frac{W}{\Delta t} T_{\text{unreac}}[n] - \frac{W}{\Delta t} T_{\text{unreac}}[n-1] - F \cdot c \cdot T_{\text{inic}}[n] + S \cdot a \cdot T_{\text{unreac}}[n] + F \cdot c \cdot T_{\text{unreac}}[n],
$$

$$
S \cdot a \cdot T_{\text{neu}}[n] = \left(\frac{W}{\Delta t} + S \cdot a + F \cdot c\right) \cdot T_{\text{unstack}}[n] - \frac{W}{\Delta t} T_{\text{unstack}}[n-1] - F \cdot c \cdot T_{\text{spin}}[n],\tag{2.3}
$$

$$
T_{\text{neu}}[n] = \frac{\frac{(W}{\Delta t} + S \cdot a + F \cdot c)}{S \cdot a} \cdot T_{\text{unisline}}[n] - \frac{\frac{W}{\Delta t}}{S \cdot a} T_{\text{unisline}}[n-1] - \frac{F \cdot c}{S \cdot a} T_{\text{inline}}[n].
$$

$$
T_{\text{neu}}[n] = \frac{(W + S \cdot a \cdot \Delta t + F \cdot c \cdot \Delta t)}{S \cdot a \cdot \Delta t} \cdot T_{\text{unbrace}}[n] - \frac{W}{S \cdot a \cdot \Delta t} T_{\text{unbrace}}[n-1] - \frac{F \cdot c}{S \cdot a} T_{\text{zipic}}[n],
$$

$$
T_{\text{neu}}[n] = A \cdot T_{\text{unstable}} [n] - B \cdot T_{\text{unstable}} [n-1] - C \cdot T_{\text{kipic}}[n], \qquad (2.4)
$$

$$
\text{MYHJAFBI,} \qquad A = \frac{(W + S \cdot a \cdot \Delta t + F \cdot c \cdot \Delta t)}{S \cdot a \cdot \Delta t}; \quad B = \frac{W}{S \cdot a \cdot \Delta t}; \quad C = \frac{F \cdot c}{S \cdot a}.
$$

Әдеби деректерді талдау объектінің қажетті беріліс функцияларын негізгі басқару арналары арқылы алуға мүмкіндік берді, бұл төменде ұсынылған жүйені есептеуге мүмкіндік берді. Басқару арнасы арқылы газ ағыныкіреберістегі пеш ішіндегі температура

$$
WT_{\text{inpic}} - G_r(p) = W_1(p) = \frac{7e^{-0.2p}}{1 + 2.1p},
$$
\n(2.5)

"Пеш ішіндегі температура" арнасы бойынша-шығу кезіндегі мұнай температурасы

$$
WT_{\text{unstable}} - T_{\text{zipic}}(p) = W_2(p) = \frac{0,102e^{-0.9p}}{(1+5,7p)(1+9,2p)},
$$
\n(2.6)

Беріліс функцияларының коэффициенттері-өлшемсіз шамалар.

$$
K = \frac{\Delta X_{\text{unisline}} \cdot X_{\text{kipic6}}}{\Delta X_{\text{kipic}} \cdot X_{\text{unispt6}}}
$$

 $T_{\text{unbric}} = 65^{\circ}C$ ,  $T_{\text{neun}} = 650^{\circ}C$ .

#### **2.3 БТП-10 типті пештің математикалық моделін құру**

#### *MATLAB бағдарламалық жасақтамасының жалпы мәліметтері*

Matlab жүйесі-бұл ғылыми инженерия мен есептеу техникасына, сондай-ақ әртүрлі құрылғылар мен жүйелерге арналған модельдеу құралдарын жасауға арналған жоғары деңгейлі бағдарламалау тілі. Ол жүйенің MATHCAD, Maple, Mathematica сияқты басқа белгілі пакеттерден негізгі айырмашылығын анықтайтын векторлар жиынтығымен операцияларды орындайтын матрицалық есептеу алгоритмдеріне негізделген. Деректерді матрицалық және векторлық ұсынудың арқасында әзірлеушілер есептеу жылдамдығын едәуір арттыра алды, жад ресурстарын үнемді пайдаланды және есептеудің жоғары дәлдігін қамтамасыз етті. Matlab кең теңшеу және кеңейту мүмкіндіктері бар модульдік дизайн принципін жүзеге асырды және осы өнімнің құрамын қамтамасыз етті: бірнеше ондаған қолданбалы бағдарламалар пакеті және екі жүзден астам қолданбалар мен кеңейтімдер пакеті, бай мүмкіндіктер кітапханасы (800-ден астам) және ондаған мың беттік құжаттаманың үлкен саны.

Пайданалуға ыңғайлы болуы үшін бүкіл Matlab жүйесі бағдарламалық жасақтама пакеттері түрінде жасалған бөлімдерге бөлінеді, олардың ең көп тарағаны-ядро құру. Басқа пакеттер бөлек немесе toolboxes деп аталатын пакетке біріктіріледі. Сызықтық және сызықтық емес динамикалық жүйелерді модельдеуге арналған Simulink пакетін ерекше атап өткен жөн. Ол құрылғылар мен жүйелердің функционалды модельдерін біріктіру арқылы жиналатын компоненттер мен блоктардың комбинациясы түріндегі модельдерді қолдана отырып, объектіге бағытталған бағдарламалау принциптеріне негізделген. Бұл жағдайда мұндай жүйенің әрекетін сипаттайтын математикалық модель автоматты түрде қалыптасады және шешіледі.Зерттеуші үшін Simulink

27

құрылғының функционалды көрінісінен бастап микропроцессорларды бағдарламалау үшін қолданылатын кодтарды жасауға дейінгі көптеген мүмкіндіктерді жасайды. Simulink пакеті SimPov/erSystems кеңейту пакетімен бірге (бұрынғы нұсқаларында - Power Systems Blockset) электроника құрылғылары мен электромеханикалық құрылғыларды зерттеудің негізі болып табылады.

MATLAB 6.5 жүйесі Simulink 5.0 пакеттерімен және SimPov / erSystems 2.3 нұсқаларымен біріктірілген. Маңыздысы, бұл екі пакет кең кітапханалармен бірге келеді. Simulink кітапханасы негізінен нақты құрылғыларды функционалды схемалар түрінде модельдеуге бағытталған. Бұған сигнал көздері, масштабтау, сызықтық және сызықтық емес блоктар, кванторлар, интеграторлар, дифференциаторлар, есептегіштер және т.б. SymPowerSystems кітапханасында пассивті және белсенді электр элементтері, қуат көздері, электр қозғалтқыштары, трансформаторлар, жартылай өткізгіш элементтер түрінде электр құрылғыларын модельдеуге арналған блоктар жиынтығы бар. Simulink және SimPov / erSystems көмегімен уақыт белдеуіндегі құрылғылардың жұмысын модельдеуге, сондай - ақ олардың сипаттамаларын талдауға боладытізбектің кедергісін есептеуге, амплитудалық және фазалық жиіліктің сипаттамаларын алуға, Токтар мен кернеулерге гармоникалық талдау жасауға болады.

Simulink және SymPowerSystems-тің сөзсіз артықшылығы-функционалды модельдеу мен модельдеу әдістеріне негізделген күрделі электр жүйелерінің модельдерін құру мүмкіндігі. Осылайша, жартылай өткізгіш түрлендіргіштің қуат бөлігін құру үшін элементтер мен құрылғыларды имитациялайтын SimPov/erSystems блоктары және оның басқару жүйесіндегі электр тізбегін көрсетпестен оның жұмыс алгоритмін көрсететін Simulink функционалды блоктары қолданылады. Осы әдістің арқасында OrCAD, PCpice, DesignLab, Workbench және т.б. сияқты танымал схемалық модельдеу пакеттерінен айырмашылығы, модель жеңілдетіледі, жад үнемделеді, компьютердің өнімділігі артады. Айта кету керек, "функционалды модель құру" посты алгебралық және дифференциалдық теңдеулерді құрастыру мен шешудің күрделі кезеңін қоспағанда, құрылған модельдің мінез-құлқын және ондағы процестерді визуалды бақылауға мүмкіндік береді.

Simulink кітапханасынан SimPov/ensystems элементтері мен блоктарын қолдана отырып модельдер құру кезінде MATLAB жүйесінің функцияларын пайдалануға рұқсат етіледі, бұл электр жүйелері мен жартылай өткізгіш құрылғыларды модельдеу мүмкіндіктерін едәуір кеңейтеді. SimPov / erSystems кітапханасының кеңдігіне қарамастан, кітапханада қажетті блок жоқ жағдайлар болуы мүмкін. Мұндай жағдайларда пайдаланушы кітапханадағы элементтерді пайдаланып және Simulink-те жасалған ішкі жүйелерді қолдана отырып, өз блоктарын жасай алады. Жоғарыда айтылғандардың барлығы, SimPov / ensystems және Simulink-бұл электронды жабдықты, электромеханикалық жабдықты және автоматты басқару жүйелерін модельдеудің кең мүмкіндіктері бар заманауи, үнемі әзірленетін жиынтықтар.

#### *БТП-10 математикалық моделінің құрылымдық схемасы*

Жоғарыда көрсетілген контроллердегі бір блокта пештің ішіндегі қажетті температураны есептеуге арналған математикалық модельдің құрылымдық диаграммасында газ ағынының арнасы арқылы беру функциясы пештің ішіндегі температура, арна арқылы беру функциясы пештің ішіндегі температура-пештің шығысындағы май температурасы.

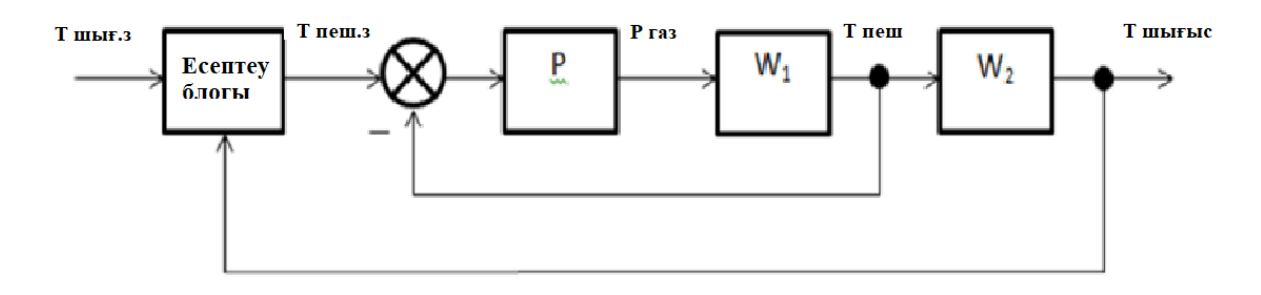

2.3 - сурет - БТП-10 пешінің математикалық моделінің құрылымдық схемасы

2.3-суретте құрылымдық схема көрсетілген, оның жұмыс принципі келесідей:

"Есептеу блогында" пештің ішіндегі қажетті температура алгоритмге сәйкес есептеледі, содан кейін пештің ішіндегі қажетті температура мәні басқару объектісінің кері байланысынан алынады, содан кейін алынған қате мәні ПИ-реттегіштің кірісіне жіберіледі, содан кейін ПИ-реттегіш  $W_1$  беру функциясына басқару мәнін береді (газ ағыны - пештің ішіндегі температура арнасы арқылы), онда айырмашылық блогымен кері байланыс бар, содан кейін  $W_1$  беру функциясымен алынған мән  $W_2$  беру функциясының кірісіне беріледі (пештің ішіндегі температура арнасы арқылы – пештен шығатын майдың температурасы), содан кейін "компьютерлік блокпен"кері байланыс орнатылады.

*MATLAB бағдарламалық жасақтамасындағы БТП-10 пешінің математикалық моделі*

MATLAB кеңейтімдерінің ішінде Simulink, динамикалық жүйелерді модельдеу және талдау пакеті ерекше орын алады. Simulink үздіксіз және дискретті уақытпен сызықтық есептерді қарастыра отырып, әртүрлі техникалық, физикалық және басқа қолданбалы жүйелерді тиімді зерттеуге мүмкіндік береді. Simulink үнемі дамып келеді және MATLAB-тың төртінші нұсқасын ұсынады. Simulink ортасы ашық архитектураға ие және модельдерді зерттеу кезінде MATLAB-ты пайдалануға мүмкіндік береді. Графикалық кітапханалар MATLAB-қа біріктірілген.

Simulink графикалық интерфейсі модельдеудің әр кезеңінде қолданылады және жұмысты едәуір жеңілдетеді. Модельді дайындау кезеңі Simulink құрамына кіретін дайын элементтерден технологиялық схеманы алуды және жүйенің параметрлерін реттеуді қамтиды. Құрылымдық схемалар модельдерді

құруды жеңілдету үшін қолданылады. Кірістірілген модель үшін дәл модельдеуге, тепе-теңдікті зерттеуге және нәтижелерді графикалық және сандық түрде көрсетуге болады. Сіз жаңа элементтер мен тақырыптардың кітапханаларын құра аласыз, оларды блоктарға топтастыра аласыз және иерархиялық модельдер жасай аласыз.

Simulink-те сызықтық және сызықтық емес жүйелерді, дискретті, үздіксіз және гибридті процестерді, MIMO және SISO модельдерін талдауға арналған тақырыптардың (блоктардың) кең кітапханасы бар. Иерархиялық құрылым үшін кірістіру үлгілерінің шексіз санына рұқсат етіледі. Дифференциалдық теңдеулер жүйесін шешуге арналған көптеген интеграторлар бар, есептеулерді жеделдетуге арналған арнайы үдеткіш, сонымен қатар C модульдерін құруға және ендіруге болады.

2.4-суретте БТП-10 пештің ішіндегі қажетті температураны табу алгоритмі бар математикалық моделі көрсетілген.

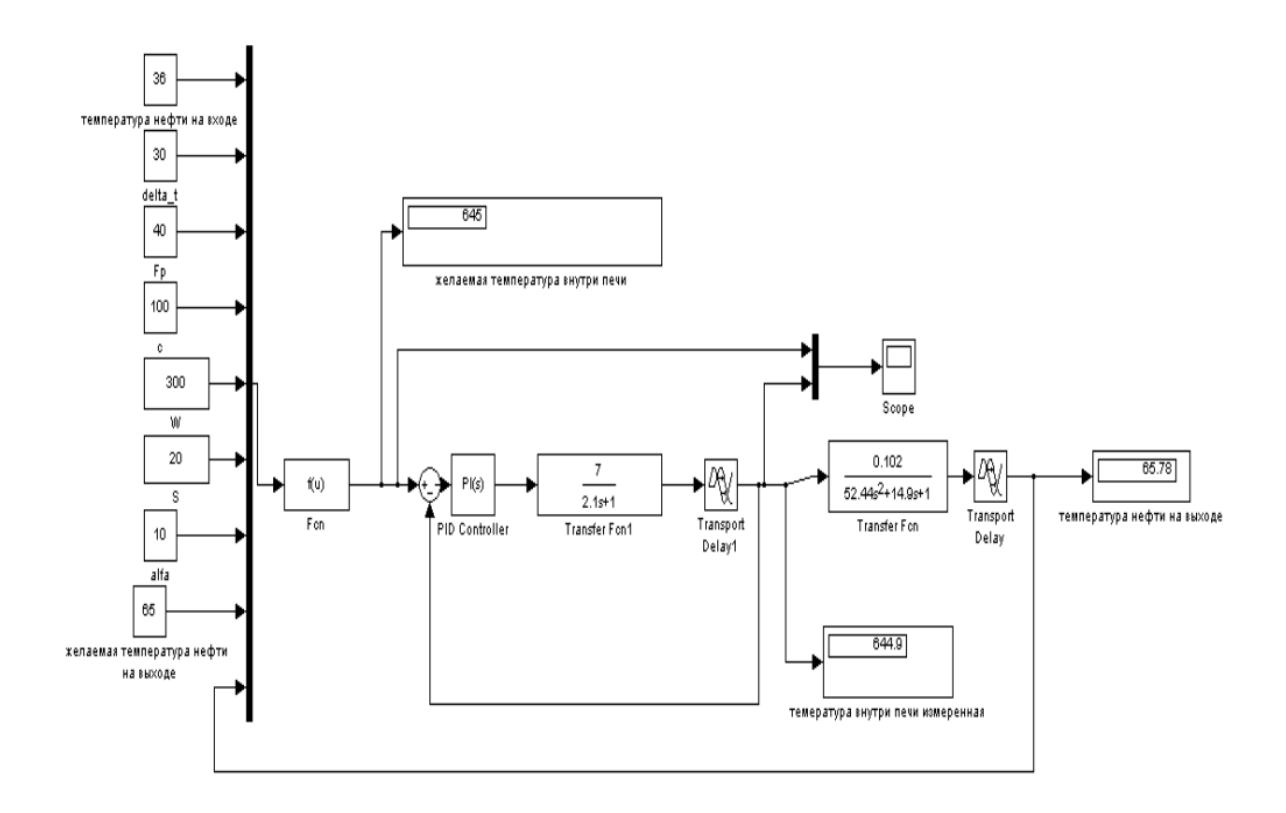

2.4 - сурет - SIMULINK модельдеу пакетіндегі БТП-10 пешінің моделі

Әрі қарай, 2.5-суретте пештің ішіндегі қажетті температураны табу алгоритмін есептеу блогы берілген.

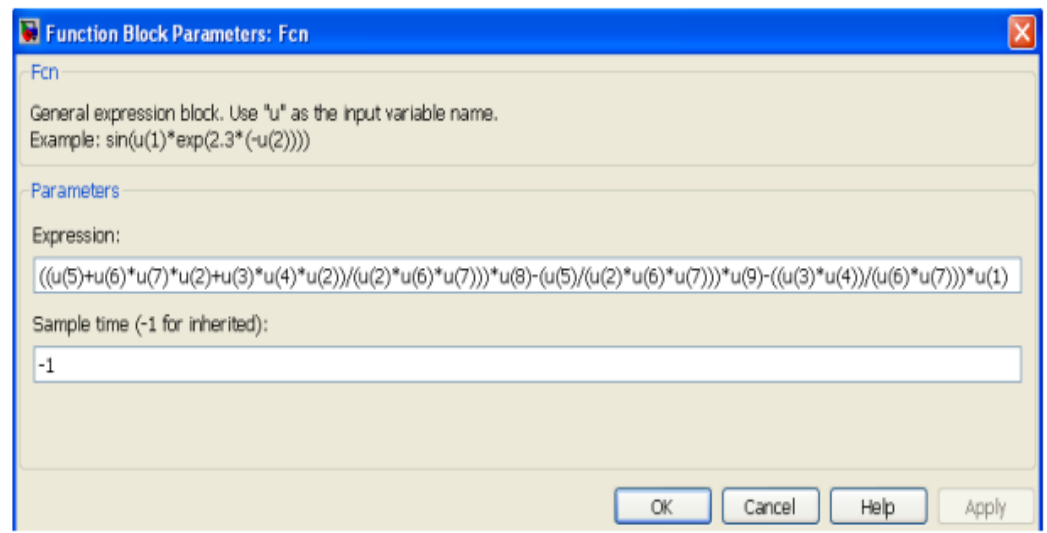

2.5 - сурет - Пеш ішіндегі температураны есептеудің функционалды блогы

 $\rightarrow$  Scop ⊐l× ●自日日日本国内

Әрі қарай, 2.6-суретте ПИ-реттегіштің жұмыс графигі көрсетілген.

2.6 - сурет - ПИ-реттегіштің жұмыс графигі

## **2.4 БҚП АБЖ техникалық құралдар кешеніне қойылатын талаптар**

Техникалық құралдар кешенінде (ТҚК) өнеркәсіптік пайдалануда сыналған жаппай өндіріс әдісін қолдану керек. Кез-келген техникалық құрылғы оны басқа құрылғылардың құрылымдық өзгерістерінсіз немесе модификациясынсыз ұқсас құрылғымен ауыстыруға мүмкіндік беруі керек. Техникалық жабдықты баптау жүйесін жаңарту мүмкіндігі шектелмеуі керек.

ТҚК 2.1-суретте көрсетілгендей үш деңгейлі иерархиялық жүйенің құрылымын қамтамасыз етуі керек.:

- сенсорлар мен жетектер;
- микропроцессорлық бағдарламаланатын логикалық контроллерді;
- оператордың мониторы бар дербес компьютер базасындағы жұмыс орны;
- пернетақта және принтер;
- ақпаратты қабылдау/беру құрылғысын;
- тұрақты электр қуаты болуы керек.

#### **2.5 Төменгі деңгейдегі техникалық құралдар кешеніне қойылатын талаптар**

Басқарудың негізгі талаптары:

- рұқсат етілген қатені қосыңыз.;
- диапазонды өлшеу;
- жарылыстан қорғалған;
- қоршаған орта температурасы.

Техникалық автоматтандыру жабдығы ретінде Қазақстан Республикасының аумағында техникалық басқару және автоматтандыру жүйелері үшін сертификатталған және пайдалануға рұқсат етілген отандық өнеркәсіптің жаппай өндірісінің жабдығы таңдалды.

*Қысым датчиктерін таңдау негіздемесі*

Жүктеме өлшегіштері атмосфералық қысымды немесе аз таралған қысымды өлшеу үшін қолданылады. Сумен толтырылған U-тәрізді шыны түтік болып табылатын мұндай құрылғы 9,8 ПА өлшеу қателігін береді. 1-2 ПА дәлдікпен өлшеуге мүмкіндік беретін TNS типті өлшемдер болып табылатын осындай таразыларды өлшеу ыңғайлы. Тұруға ықтиярхатты растайтын құжаттың салмағы мынадай шектерде айқындалады: (160, 250, 400, 630 және 1000 Па). Датчиктердің салыстырмалы сипаттамалары 2.1-кестеде келтірілген.

2.1 Кесте - 0-ден 0,25 МПа-ға дейінгі өлшенетін диапазоны бар қысым датчиктері

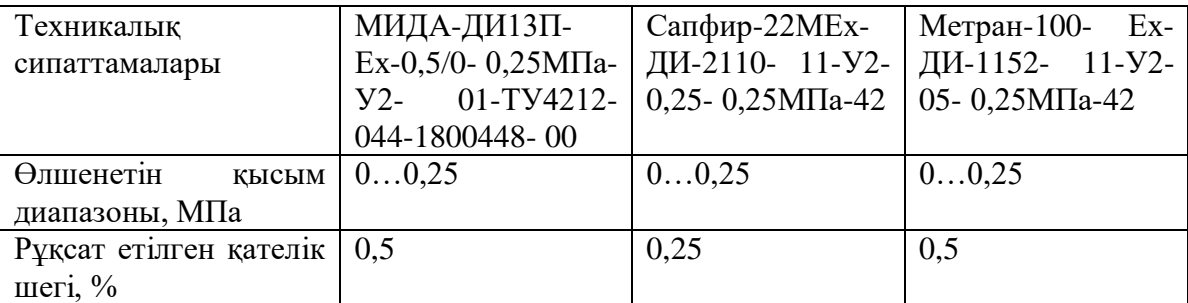

#### *2.1 кестенің жалғасы*

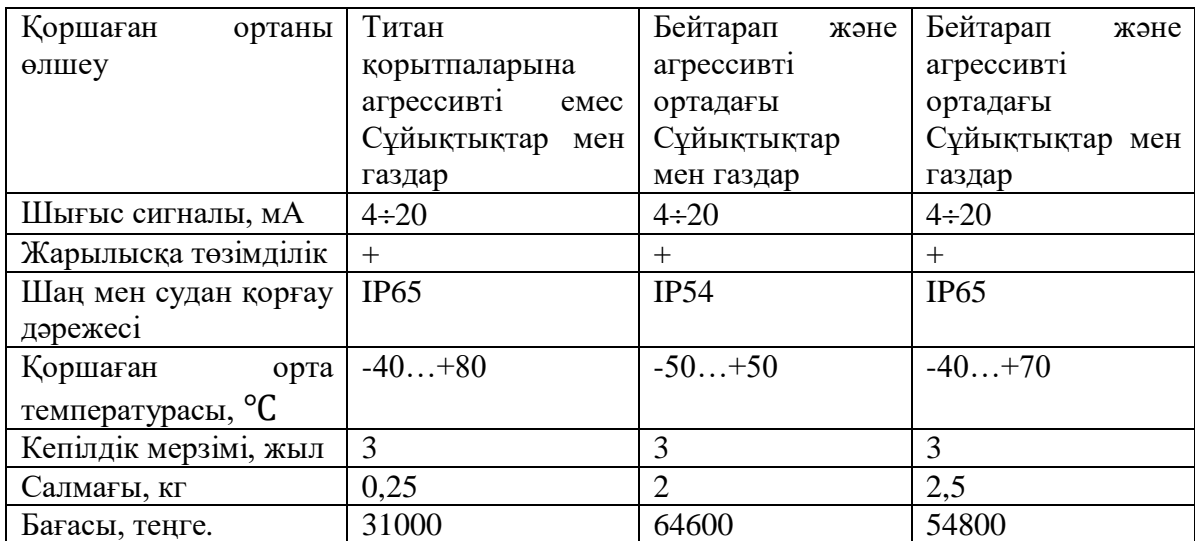

Жоғарыда келтірілген датчиктерді талдағаннан кейін, ең қолайлы МИДА-ДИ-13П-Ех-0,5/0-0,25МПа-У2-01-ТУ4212-044-1800448-00 сенсоры деген қорытындыға келді, өйткені ол барлық талаптарды қанағаттандырады және сонымен бірге ұсынылған аналогтарға қарағанда төмен бағаға ие. 0-ден 2,5 МПа-ға дейінгі өлшенетін диапазонда МИДА-ДИ-13П-Ех-0,5/0-0,25МПа-У2- 01-ТУ4212-044-1800448-00, Сапфир-22М-Ех-ДИ-2120-11-У2-0,25-2,5МПа-42, Метран-100-Ех-ДИ-1162-11-У2-05-2,5МПа-42. қысым датчиктерін қолдануға болады.

Сондай - ақ, рұқсат етілген қателік шегіне қойылатын талаптар- 0,5% - дан аспайды және -40℃-тан төмен температурада болады. Датчиктердің салыстырмалы сипаттамасы 2.2-кестеде келтірілген.

2.2 Кесте - 0-ден 2,5 МПа-ға дейінгі өлшенетін диапазоны бар қысым датчиктері

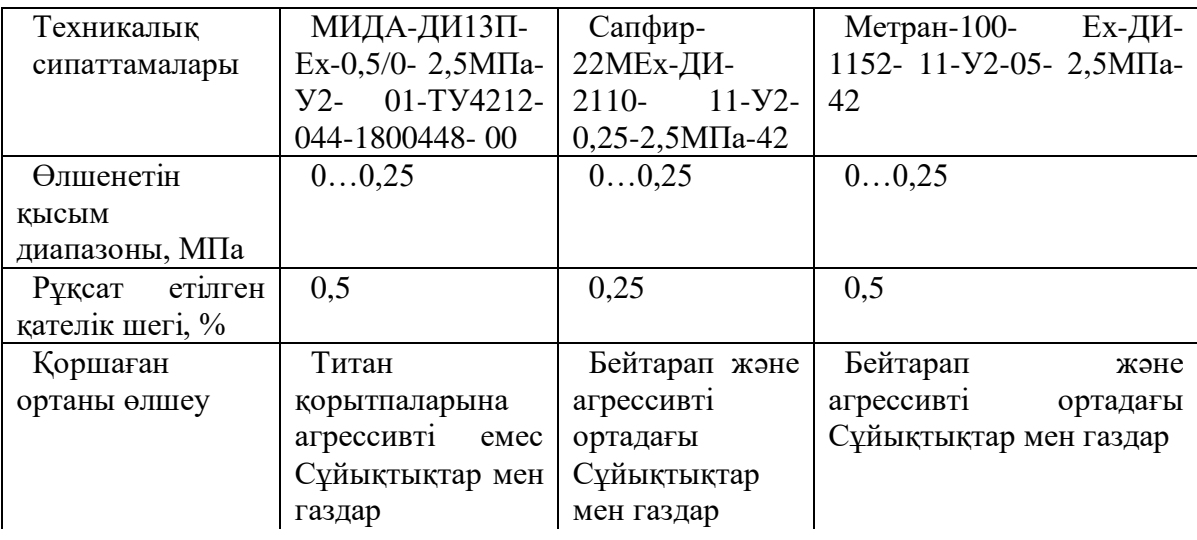

#### *2.2 кестенің жалғасы*

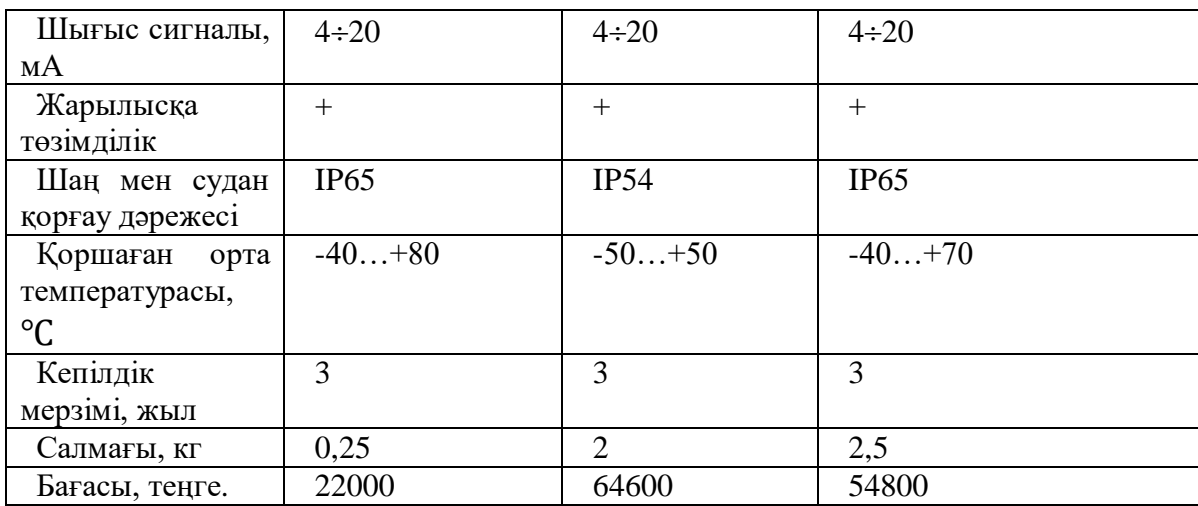

Жоғарыда келтірілген датчиктерді талдағаннан кейін, ең қолайлы МИДА-ДИ-13П-Ех-0,5/0-2,5МПа-У2- 01-ТУ4212-044-1800448-00 сенсоры деген қорытындыға келді, өйткені ол барлық талаптарды қанағаттандырады және сонымен бірге ұсынылған аналогтарға қарағанда төмен бағаға ие.

*Термиялық түрлендіргіштерді таңдау негіздемесі*

Құбырлы пештерді сынау үшін техникалық монтаждау үй-жайларында орнатылған стационарлық жабдық және мерзімді өлшеуге арналған оператордың портативті жабдығы пайдаланылады. Пештегі Температура контактілі және контактісіз құрылғылармен өлшенеді. Контактілі өлшеу құралының жиынтығына мыналар кіреді: термопара, электр өлшеу құралы (екінші құрылғы), қосқыш және компенсациялық сымдар. Термопара екі оқшауланған (бір тігісті) дәнекерленген термоэлектрод жіптерінен тұрады. Датчиктердің салыстырмалы сипаттамалары 2.3-кестеде келтірілген.

2.3 Кесте - 50-ден +50℃ дейінгі өлшенетін диапазоны бар термиялық түрлендіргіштер

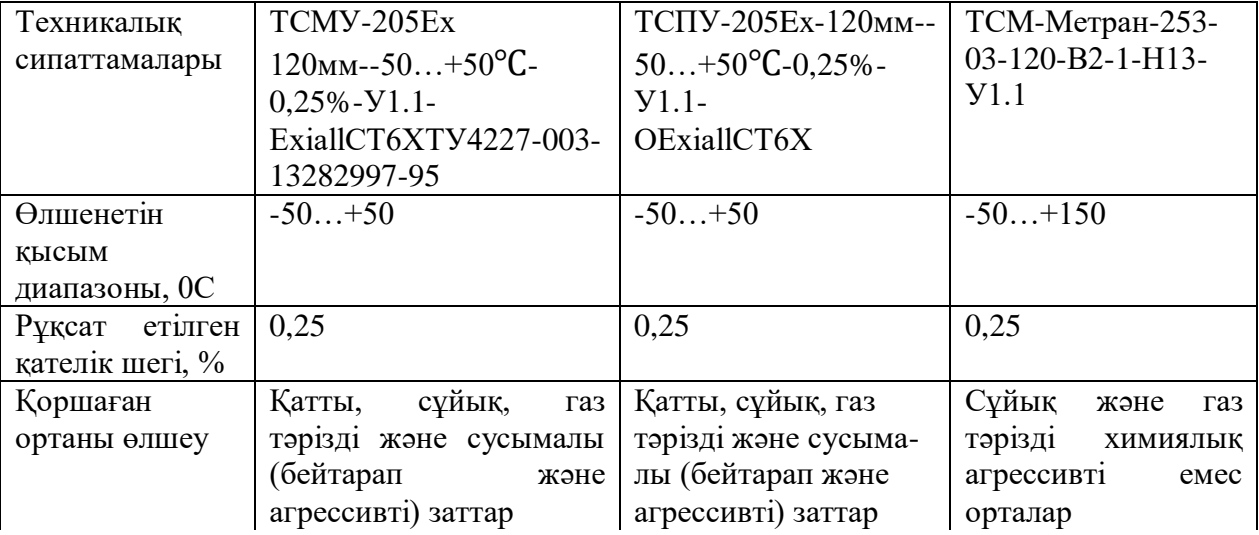

#### *2.3 кестенің жалғасы*

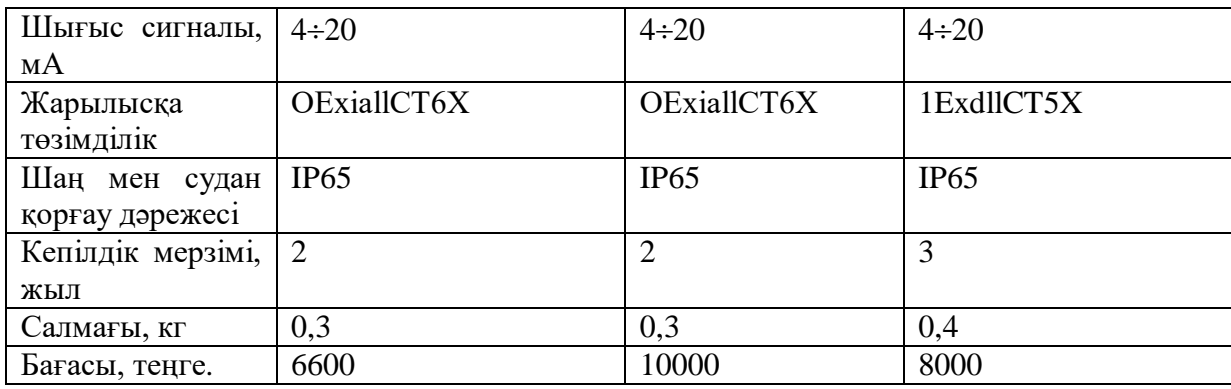

Өлшеу нәтижелерінің дәлдігі мен сенімділігін қамтамасыз ететін және жиі жоғары бақылау талаптарын жоятын термоэлектрлік қасиеттердің тұрақтылығы; механикалық беріктік пен икемділік; термоэлектрлік термопараның температураның таралуынан тәуелсіздігін қамтамасыз ететін термоэлектрлік біртектілік.

Жоғары температуралы пештер үшін CCI типті платина-родий-платина термопаралары қолданылады. Бұл термопаралардың қызмет ету мерзімі мен дәлдігіне қоршаған орта үлкен әсер етеді. Олар тотығу ортасында тұрақты, бірақ тотықсыздану ортасының әсеріне өте сезімтал, әсіресе оның құрамында көміртегі тотығы, сондай-ақ металл оксидтері мен кремний болған кезде. Тотықсыздану ортасында ұзақ уақыт жұмыс істегенде термопара электродтары сынғыш болады, жойылады және жоғары температурада реттеу параметрлерін өзгертеді. Сондықтан оларға сенімді газ өткізбейтін шланг қақпақтары қажет. Көрсетілген салыстырмалы сипаттамалар 2.4 кесте көрсетілген.

2.4 Кесте - 0-ден +100 ℃-қа дейінгі өлшенетін диапазоны бар термиялық түрлендіргіштер

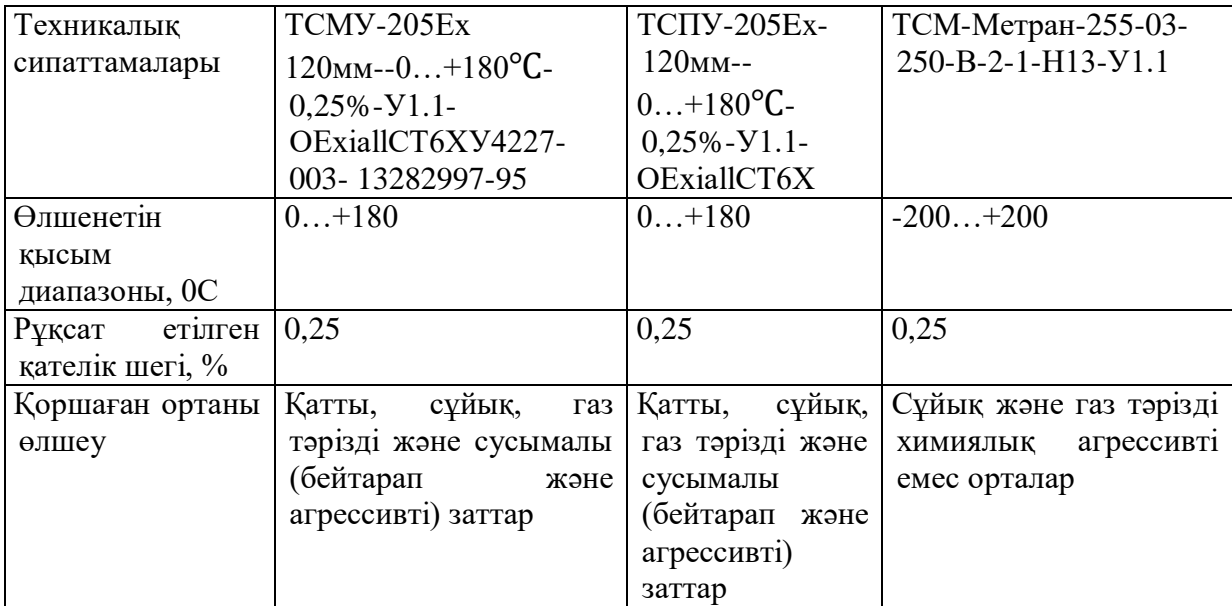

#### *2.4 кестенің жалғасы*

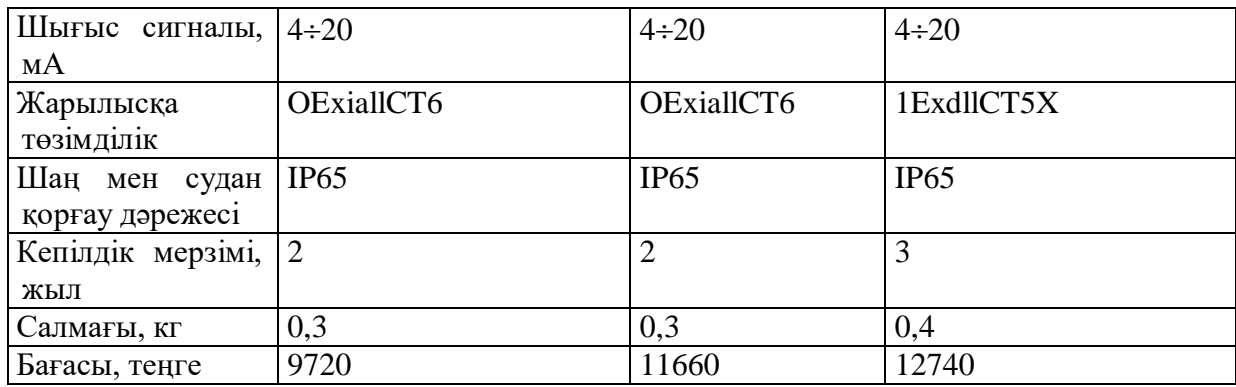

Жоғарыдағы датчиктерді талдағаннан кейін олар мынаны қорытындылады ең қолайлы ТСМУ-205Ех-250мм-0…+180℃-0,25%-У1.1-OEхiallCT6X-ТУ4227- 003-13282997-95, өйткені оның ең қолайлы параметрлері бар.

### **2.6 Микроконтроллерді таңдау критерийлері**

Басқару қондырғысы майды жылыту пештеріне, SCADA таратуды басқару жүйесіне, деректерді жинауға және техникалық құралдарға блоктық қызмет көрсетеді.Технологиялық процестерді басқарудың автоматтандырылған жүйесінің құрылымы орталықтандырылған - бұл жүйенің архитектурасында көптеген техникалық объектілер үшін бір микропроцессорлық контроллер бар дегенді білдіреді.

SCADA жүйесі келесі компоненттерден тұрады:

- оператордың АЖО;
- микропроцессорлық контроллер деңгейі;
- дала аспаптарының деңгейі.

Бақылау және басқару жүйесіндегі басқару бөлмесінің техникалық жабдықтармен өзара әрекеттесуі микропроцессорлық контроллермен жүзеге асырылады, ол кез-келген тарату бақылау және басқару жүйесінің негізі болып табылады.

Датчиктерден алынған деректер контроллерге жіберіледі, онда олар өңделеді және өңдеу нәтижелеріне негізделген басқару әсерін жасайды. Өңделген деректер басқару пультіне жіберіледі, онда бақылау мен реттеудің барлық процесі бақыланады және қажет болған жағдайда оператор майды қыздырудың технологиялық процесін жүзеге асырады.

Жүйеде қолданылатын микропроцессорлық контроллер келесі функцияларды қамтамасыз етуі керек:

- енгізу / шығару, аналогты-сандық түрлендіргіш (АСТ), орташа;
- масштабтау, кедергілерді сүзу, сенімділікті тексеру;
- жұмыс аймағымен деректер алмасу;
- автоматты басқару және реттеу;

- жұмыс аймағынан қашықтағы командаларды орындау.

Аналогтық шығыс модульдері жылу кедергісінің кіріс сигналдарын қолдайтын және аналогтық компоненттен цифрлыға дейін толық гальваникалық бөлінуі бар жалғыз ток сигналдарын (4-20 мА) енгізуді қамтамасыз етуі керек.

Дискретті модульдер ішкі тізбектердің сыртқы тізбектерден толық гальваникалық бөлінуін қамтамасыз етуі керек. Дискретті енгізу модульдері кернеуі 12/24 В және тогы 5 МА/сигналдан асатын сигналдарды енгізуді қамтамасыз етуі керек. Дискретті шығыс коэффициенттері 5 В дейінгі кернеуде  $\sim$  220 а дейін ток беруі керек.

Контроллер мен компьютер арасында ақпарат алмасу RS-232 немесе Rs-485 сериялық порты арқылы жүзеге асырылады.

SLC 500, direct logic, Moscot, Siemens және т.б. үшін контроллерлер, салыстырмалы түрде жоғары бағаға ие, бұл жоғары өзіндік құнмен байланысты (заманауи және қымбат чиптер, көлік шығындары кедендік баж салығын құрауы мүмкін). Сонымен қатар, олар көрсеткіштер бойынша көптеген басқа брендтердің менеджерлерінен жақсы:

- сенімділік;

- өнімділік;

- пайдалану оңай және т.б.

#### **2.7 Микроконтроллерді таңдау негіздемесі**

Микроконтроллерлердің ішінде ең сәйкес талаптарға мыналар жатады:

-Allen-Bradley Rockwell Automation компаниясының SLC 500 контроллері;

- MOTOROLA компаниясының MOSCAD-RTU контроллері;
- –Siemens фирмасының SIMATIS S7–300 контроллері;
- Siemens фирмасының SIMATIS S7–400 контроллері.

Пештің жұмысын дәлірек және толық сипаттау үшін пайдалы жылу энергиясы немесе жылу жүктемесі (кейде жылу өнімділігі) қажет. Бұл дегеніміз, шикізат пеште уақыт бірлігіне (МВт) қанша жылу алады. Құбырлы пештердің маңызды ерекшеліктерінің бірі-олардың жылу жүктемесі дұрыс емес пе, сорғылар, бағаналы компрессорлар, басқа жабдықтар және т. б. сияқты шектеулер дұрыс па?

Пештің тиімділігі отынды жағу кезінде пайда болатын жылудың қаншалықты тиімді пайдаланылатындығын көрсетеді. Отынның толық жану тиімділігі көбінесе жоғары ауа коэффициентіне, шығатын газдардың температурасына, сондай-ақ пештің жылу оқшаулау күйіне байланысты. Артық ауа коэффициентін төмендету шығатын түтін газдары арқылы жылуды максималды пайдалану тиімділігін арттыруға көмектеседі. Тиімді мәндер: пештердің өлшемдері 0,6-дан 0,83-ке дейін.

Контроллерлердің салыстырмалы сипаттамасы 2.5-кестеде келтірілген.

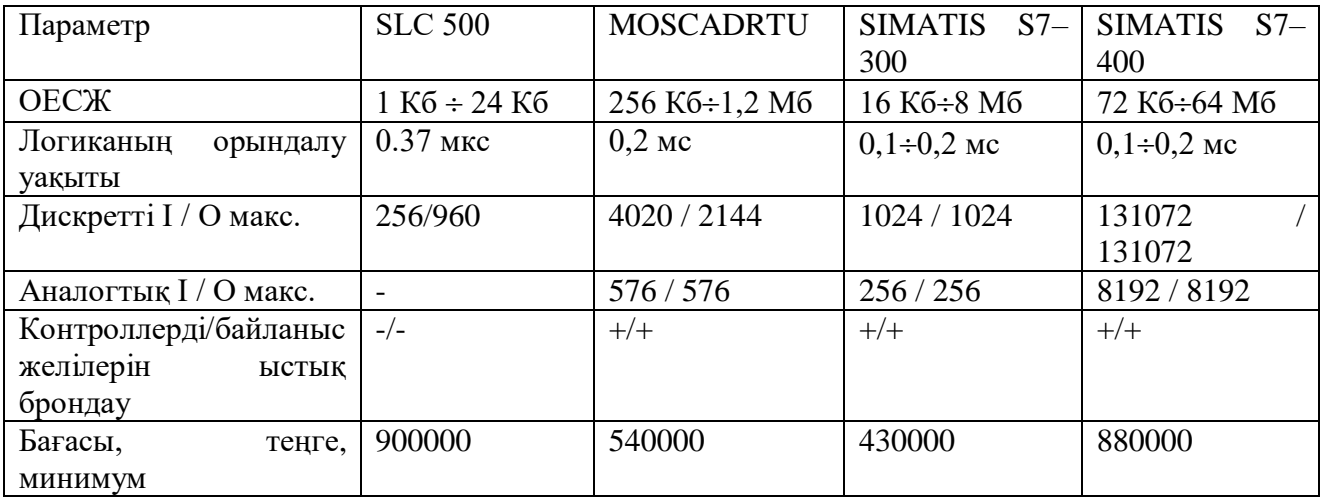

## 2.5 Кесте - Шетелдік контроллерлердің салыстырмалы сипаттамасы

2.5-кестеде келтірілген контроллерлердің салыстырмалы сипаттамаларына сүйене отырып, біз Sіmatic S7-300-ді таңдаймыз, өйткені ол барлық негізгі сипаттамаларға сәйкес келеді, ең тартымды бағаға ие. SIMATIC S7 - 300 пеші келесі параметрлерді қамтамасыз етуі керек:

Пештің өнімділігі әдетте уақыт бірлігінде ол арқылы өтетін шикізат мөлшерімен немесе белгілі бір уақыт аралығында алынған өнім мөлшерімен өлшенеді. Мысалы, қазіргі заманғы атмосфералық майды тазарту пешінің қуаты тәулігіне 8000 тоннаны құрайды, этилен пиролиз пешінің қуаты жылына 16-25 мың тоннаны құрайды және т.б. алайда, пештің өнімділігі толық жіктелмеген, өйткені берілетін жылуға байланысты пештің өлшемдері тұрақты өнімділік тұрғысынан айтарлықтай өзгеруі мүмкін.

Ұлғайта отырып, отын шығынын және қарқынды жану процесінің жылулық сипаттамалары пеш мүмкін айтарлықтай өсуі мен асуы рұқсат етілетін жылу жүктемесі бұл тек өткізу қабілеттілігін төмендетеді. Пеш, бірақ оның негізгі бөліктері (құбырлы катушкалар, қаптамалар және т.б.) айтарлықтай тозған. Өзара әрекеттесуді азайтыңыз. Қазіргі заманғы қондырғылардың пештерінің жылу өнімділігі едәуір өсті: жылу қуаты 87 МВт болатын пештер салынды.

Жылыту бетінің жылу кернеуі пештің құбырлы катушкасының шикізатты жылыту үшін қаншалықты тиімді пайдаланылатынын сипаттайды. Жылу кернеуі 1 сағат ішінде катушка бетінен 1 м2 берілетін жылу мөлшерімен анықталады. Қыздыру кезіндегі жылу кернеуінің рұқсат етілген мәні пештің құбырлы болатының термиялық кедергісі мен ыстыққа төзімділігін, шикізаттың шығынын, оның құрамы мен қасиеттерін ескереді, осылайша шикізаттың қызып кетуіне байланысты жағымсыз реакциялар болмайды.

Оның шөгінділеріндегі көмірдің төмен жылу өткізгіштігі құбыр қабырғасының температурасының тез көтерілуіне себеп болады, бұл құбыр металының беріктігін төмендетеді, болатқа әсер ететін орталардың агрессивтілігін арттырады және пеш құбырларының қызмет ету мерзімін күрт

қысқартады. Сондықтан шайырлы қосылыстары бар шикізат үшін төмен ағын жылдамдығынан басқа, жылу кернеуі төмен. Сонымен қатар, шикізаттың қыздыру температурасы неғұрлым жоғары болса, демек, құбырдың қабырғалары (ағынның тұрақты жылдамдығында) қыздыру бетіндегі рұқсат етілген жылу кернеуі соғұрлым төмен болады.

Күйдіру, хош иістендіру, пиролиз және басқа да жоғары температуралы процестердегі қатал жұмыс жағдайлары пеш құбырлары үшін қымбат жоғары легирленген аустенитті болаттарды, бетті арнайы өңдеуді және шикізаттың жоғары қозғалу жылдамдығын пайдалануды талап етеді.

### **2.8 Бағдарламалық жасақтаманы әзірлеу**

*Бағдарламалық қамтамасыз етуді іске асыру құралдары*

Бақылау және басқару жүйесін құру үшін арнайы қолданбалы бағдарламалық жасақтаманы (АҚБЖ) жасай бастағанда, әдетте келесі әдістердің бірі таңдалады.:

- "дәстүрлі" құралдарды қолдана отырып бағдарламалау (C,, Delphi, стандартты жөндеу құралдары және т.б. сияқты дәстүрлі бағдарламалау тілдері).);

- қолданыстағы дайын ұсыныстарды қолданыңыз (коммерциялық, сатуға Дайын)-аспаптық, проблемаға бағытталған құралдар.

Қолданбалы бағдарламалық жасақтаманы әзірлеу процесін жеңілдету, қолданбалы бағдарламалық жасақтаманы әзірлеуге уақыт пен тікелей қаржылық шығындарды азайту, сондай-ақ автоматтандырылған процестерді әзірлеуге техникалық мамандарды тарту арқылы бағдарламашылардың еңбек шығындарын барынша азайту маңызды. Осылайша, жұмыстың екінші бағыты басымдыққа ие болуы мүмкін.

Кейбір жобалар үшін ең жақсы шешім-жоғары білікті бағдарламашы арнайы жазған жоғары сапалы, жақсы реттелген қолданбалы бағдарламалық жасақтама. Мәселе басынан бастап шешілді. Күрделі тарату жүйелері үшін "дәстүрлі" құралдарды қолдана отырып, қолданбалы бағдарламалық жасақтаманы әзірлеу процесі ұзақ болуы мүмкін және оны әзірлеу шығындары негізсіз жоғары. Тікелей бағдарламалау опциясы қарапайым жүйелер үшін немесе стандартты шешімдері жоқ (мысалы, дұрыс драйвер жазылмаған) немесе қандай да бір себептермен жеткіліксіз үлкен жүйенің шағын бөліктері үшін салыстырмалы түрде тартымды [1].

Осындай бағдарламалық өнімдердің бірі-әлемдік нарықта кеңінен ұсынылған SCADA класындағы бағдарламалық өнімдер. Бұл бірнеше ондаған SCADA жүйелері, олардың көпшілігі Ресейде қолданылады. Олардың ішіндегі ең танымалдары:

- InTouch (WonderWare) АҚШ;
- Citech (CI Technology) Австралия;
- iFIX (Intellution) АҚШ;

- Genesis (Iconics Co.) - АҚШ;

- Factory Link (United States Data Co.) - АҚШ;

- RealFlex (BJ Software Systems) - АҚШ;

- Sitex (Jade Software) - Ұлыбритания;

- TraceMode (AdAstrA) - Ресей;

- Cimplicity (GE Fanuc Automation) - АҚШ;

- WinCC (Siemens) - Германия;

- RSView (Rockwell Software Inc.) - АҚШ;

- САРГОН (НТВ-Автоматика) - Ресей.

SCADA жүйелеріне қойылатын талаптарға байланысты олардың функционалдық мүмкіндіктерінің спектрі тек іске асырудың техникалық ерекшеліктерімен ерекшеленетін барлық дерлік пакеттерде анықталады және жүзеге асырылады:

- жүйе бойынша құруға мүмкіндік беретін автоматтандырылған әзірлеу

- нақты бағдарламалаусыз автоматтандыру;

- төменгі деңгейдегі құрылғылардан бастапқы ақпаратты жинау құралдары;

- авариялық жағдайлар туралы сигналдарды басқару және тіркеу құралдары;

- ақпаратты кейінгі өңдеу мүмкіндігімен сақтау құралдары;

- бастапқы ақпаратты өңдеу құралдары;

- графиктер, гистограммалар және басқалар түріндегі ақпаратты визуализациялау құралдары;

- қолданбалы жүйенің параметрлер жиынтығымен жұмыс істеу мүмкіндігі,

- "бірлік" ретінде қарастырылады - "рецепт".

SCADA пакеттерінің көпшілігінің негізі бірнеше бағдарламалық жасақтама компоненттерінен (нақты уақыттағы мәліметтер базасы, енгізушығару, Фон, Төтенше жағдайлар) және әкімшілерден (қол жетімділік, басқару, хабарламалар) тұрады.

-графиктер, гистограммалар және басқалар түріндегі ақпаратты визуализациялау құралдары;

- қолданбалы жүйенің параметрлер жиынтығымен жұмыс істеу мүмкіндігі,

- "бірлік" ретінде қарастырылады - "рецепт".

SCADA пакеттерінің көпшілігінің негізі бірнеше бағдарламалық жасақтама компоненттерінен (нақты уақыттағы мәліметтер базасы, енгізушығару, фондық режим, Төтенше жағдайлар) және серверлерден (қол жетімділік, басқару, хабарландырулар) тұрады.

Жалпы, SCADA жүйелеріне негізделген автоматтандыру жүйелерін жобалау технологиясы өте ұқсас:

- жалпы автоматтандыру жүйесін жасау. Қазіргі уақытта автоматтандыру жүйесінің әрбір элементінің функционалдық мақсаты анықталады;

- дистрибуция құрылымын ықтимал қолдауға, "ыстық күту" тораптарын енгізу қажеттілігіне және т. б. байланысты мәселелерді шешу;

- әр таңба үшін қолданбаны басқару жүйесін жасау. Бұл кезеңде

автоматтандырылған процестер саласындағы сарапшы құрылыстың мақсаттарын алгоритмдермен толтырады, бұл толық автоматтандыру мәселелерін шешуге мүмкіндік береді;

- қолданбалы жүйе параметрлерінің параметрлері сыртқы әлеммен (температура, қысым датчиктері және т.б.) төмен деңгейлі жабдықтармен (мысалы, бағдарламаланатын логикалық контроллерлер-БЛҚ) қолдау көрсетіледі;

- жасалған қолданбалы бағдарламаны эмуляция режимінде және нақты режимде жөндеу.

SCADA жүйелерін бағалау критерийлерінің тізімі өте үлкен, бірақ бес үлкен көрсеткіштер тобын ажыратуға болады:

- техникалық сипаттамалары;

- құндық сипаттамалары;

- пайдалану сипаттамалары;

- жүйенің ашықтығы;

- пайдалану ыңғайлылығы.

SCADA жүйелерінің техникалық сипаттамалары

Мұндай платформалардың тізімін талдау қажет, өйткені белгілі бір SCADA жүйесін енгізу мүмкіндігі қол жетімді компьютерлік жабдыққа, сондай-ақ жүйені пайдалану шығындарын бағалауға байланысты (ол бір операциялық ортада жасалғандықтан, қолданбалы бағдарламаны басқа қолдау көрсетілетін бағдарламада таңдалған SCADA пакетімен жүзеге асыруға болады).

FactoryLink-те қолдау көрсетілетін бағдарламалық-аппараттық платформалардың өте кең тізімі бар: MS DOS, MS Windows, OS / 2, SCO UNIX, VMS, ATX, UP-UX, MS Windows NT SCADA жүйелерінде, RealFlex және Sites сияқты, бағдарламалық платформаның негізі негізінен жалғыз нақты уақыттағы QNX операциялық жүйесі болып табылады.

IFIX, WinCC flexible, Citech сияқты SCADA жүйелерінің басым көпшілігі MS Windows платформаларында жүзеге асырылады. Дәл осы жүйелер ең толық және оңай құрастырылатын ММ I-құралдарын ұсынады.

OPC технологияларының қарқынды дамуы, аппараттық құралдардың төмен бағасы, Windows NT/2000 жүйесінің кеңсе нарықтарында таралуы, оның техникалық сипаттамаларымен бірге SCADA пакетін өндірушілердің басым көпшілігінің Windows NT/2000 операциялық жүйесіне көшуінің негізгі себептері, MS DOS, MS Windows 3.XX/95 аймағындағы белсенділіктің барлық жеделдетілген қысқаруымен салыстырғанда.

Автоматтандыру жүйелерінің қазіргі әлемінің басты ерекшеліктерінің бірі интеграцияның жоғары деңгейі. Олардың кез-келгеніне басқару объектілері, жетектер, ақпаратты тіркеу және өңдеу құралдары, операторлардың жұмыс орындары, мәліметтер базасының әкімшілері және т.б. әр түрлі ортада тиімді жұмыс істеу үшін SCDA жүйесі желілік қызметтің жоғары деңгейін қамтамасыз етуі керек. Ол стандартты протоколдарды (NetBIOS, TCP/IP және т.б.) қолдана отырып, стандартты желілік ортада жұмыс істегені жөн.), және өнім

интерфейстері класының желілік стандарттарын қолдады (PROFIBUS, CANBUS, LON, MODBUS және т.б.). Барлық дерлік SCADA жүйелері осы талаптарға белгілі бір дәрежеде жауап береді, тек қолдау көрсетілетін желілік интерфейстер жиынтығы ғана ерекшеленеді.

SCADA жүйелерінің көпшілігінде Кіріктірілген жоғары деңгейлі тілдер бар, Visual Basic - белгілі бір кезеңділікпен бүкіл қолданбаны немесе жеке терезені білдіреді, мысалы, әртүрлі өзгерістерге байланысты оқиғаларға белгілі бір логикалық шарттарды орындауға, пернелер тіркесімдерін басуға және белгілі бір бөлікті орындауға мүмкіндік беретін тілдер.

WinCC flexible SCADA жүйесінде сценарий тілі қолданылады, оның функцияларын құру C/C++ языка тілін қолдану арқылы жүзеге асырылады. Citect сонымен қатар C негізінде жасалған Cicode тілін пайдаланады.

Басқару және басқару жүйелерінің негізгі міндеттерінің бірі ақпаратты өңдеу болып табылады: жинау, жедел талдау, сақтау, қысу, жіберу және т.б. Осылайша, құрылған жүйе шеңберінде мәліметтер базасы жұмыс істеуі керек

GENESIS32 және iFIX SCADA бірдей Visual Basic тілін қолданады. Көбінесе SCADA қолданбасын жасаушы сценарийлердің бір уақытта қолданбадағы әртүрлі оқиғалар үшін қалай орындалатынын талдай алмайды, бұл логикалық түрде қолданбаның күтпеген нәтижелеріне әкелуі мүмкін, мұндай нәтижелер кездейсоқ болып көрінеді, сондықтан түсіну қиын.

Менеджмент пен басқару жүйелерінің негізгі міндеттерінің бірі ақпаратты өңдеу болып табылады: Жинау, жедел талдау, сақтау, қысу, жөнелту және т.б. сондықтан мәліметтер базасы құрылған жүйе шеңберінде жұмыс істеуі керек.

Барлық дерлік SCADA жүйелері, мейлі ол Genesis, winccflexible, ctect болсын, ANC SQL қолданады, бұл дерекқор түріне тәуелді емес синтаксис. Қолданбалар іс жүзінде оқшауланған, бұл қолданбаның жұмысын айтарлықтай өзгертпестен дерекқорды өзгертуге, ақпаратты талдау үшін тәуелсіз бағдарламалар жасауға және деректерді өңдеуге бағытталған әзірленген бағдарламалық құралды пайдалануға мүмкіндік береді.

Іс жүзінде SCADA жүйелерінің графикалық интерфейстері өте ұқсас. Олардың әрқайсысында анимациялық мүмкіндіктердің белгілі бір жиынтығы бар объектіге бағытталған графикалық редактор бар. Қолданылатын векторлық графика таңдалған нысанда көптеген операцияларды орындауға, сондай-ақ анимациялық құралдарды пайдаланып экрандағы кескінді жылдам жаңартуға мүмкіндік береді..

SCADA жүйелерінің құндық сипаттамалары.

SCADA жүйелерінің құны келесі факторларды ескереді:

- бағдарламалық-аппараттық платформаның құны;

- жүйенің құны;
- жүйені игеру құны;

- сүйемелдеу құны.

Аппараттық және бағдарламалық платформаның құны SCADA жүйесінің жұмысына қажетті талаптармен анықталады. Бұл талаптарға аппараттық платформаның минималды сипаттамалары кіреді (мысалы, қатты дискінің

өлшемі, процессордың қуаты және т.б.). Операциялық жүйе таңдалады.

Мысалы, бағалар әр компанияда әр түрлі болады. WinCC flexible құн әзірленіп жатқан қолданбалы бағдарламада қолданылатын айнымалылар санына байланысты, Simplicity құны жүйе қолдайтын енгізу-шығару арналарының санымен анықталады, ал FactoryLink пакетінің негізгі құны жоғары, бірақ арналар санында шектеулер жоқ.

SCADA жүйелерін игеру процесі бағдарламашының көзқарасы бойынша өте қарапайым және көп уақытты қажет етпейді, сондықтан бұл шығындар өте аз. Құнның негізгі бөлігі-бұл жұмыс үшін бағдарламашыларға ақы төлеу.

Қызмет көрсету құны" сатып алушының көзінен жасырылған " және факторларға байланысты:

 - жабдықтар жиынтығының дистрибьюторының нарықтық сенімділігі, өнім өндірушінің нарықтық тұрақтылығы сияқты параметрлермен анықталатын "қауіпті" сатып алу құны;

- жеткізушімен байланыс құны;

- жеткізушінің сатып алушының сұрақтарына "жауап беру уақыты";

 - нақты қолданбалы тәжірибенің болуы және жеткізуші компанияның мамандары жеткізетін өнімдерді жақсы білу. Бірқатар ғалымдар артықшылықтарды пайдаланды;

- өнімнің ашықтық, бейімделу және модернизация дәрежесі. Windows NT операциялық жүйесінде SCADA жүйесін жасаушылардың шоғырлануы пайдаланушының осы өнімдерді "иелену құнын" төмендетуге ықпал етеді.

*SCADA жүйелерін пайдалану сипаттамалары*

Бұл топтардың сипаттамалары өте субъективті. Бұл топ мыналардан тұрады:

- қоршаған орта интерфейсінің ыңғайлылығы жақсарды - "Windows сияқты интерфейс",

- жүйелік құралдар мен функцияларды жетілдіру;

- құжаттаманың сапасы - оның жетілдірілуі;

- әзірлеушіні қолдау-параметрлер саны, дилерлік желі, оқыту, нұсқаны жаңарту шарттары және т.б.

SCADA жүйелерінің мөлдірлігі.

Жүйе ашық, егер ол үшін қолданылатын деректер форматтары мен процедуралық интерфейс анықталса және сипатталса, оған тәуелсіз жасалған "сыртқы" компоненттерді қосуға мүмкіндік береді..

Барлық SCADA жүйелерінің маңызды ерекшелігі-PLC тіректерінің әртүрлі саны. WinCC flexible, FactoryLink, Genesis және RealFlex икемді жүйелері ондаған және жүздеген драйверлерді қолдайды, бұл оларды осы көрсеткіш бойынша көшбасшы етеді.

Автоматтандыру жүйелерін дамытатын компаниялар көбінесе өздерінің бағдарламалық модульдерін құру және оларды құрылған автоматтандыру жүйесіне қосу мәселесіне тап болады. Осылайша, жүйенің мөлдірлігі мәселесі SCADA жүйелерінің маңызды ерекшелігі болып табылады. Шын мәнінде, жүйенің мөлдірлігі белгілі бір жүйелік операцияларды орындайтын жүйелік

қоңырау функцияларының (SCADA мағынасында) қол жетімділігін білдіреді. Бұл графикалық функцияларға, мәліметтер базасының функцияларына және т. б.

Қазіргі заманғы SCADA жүйелері төменгі деңгейлі құралдарды таңдауды шектемейді, өйткені олар үлкен драйверлерді немесе енгізу-шығару серверлерін ұсынады және жаңа төменгі деңгейлі құрылғыларға арналған бағдарламалық жасақтама модульдерін немесе драйверлерін құруға арналған жетілдірілген құралдарға ие. Бақылау режимі стандартты пакетте әзірлеуші ұсынатын жүйелік ядроға қол жеткізу мүмкіндіктеріне ие.Factorylink, WinCC flexible жүйелері драйверлерді жасау үшін арнайы пакеттерді қажет етеді.

Жақында SCADA жүйелерінде деректерді басқарудың кең спектрін ұсынатын ОРS (Ole for Process Control) стандарты қолданыла бастады. OPC серверлерін құруға арналған ұйымдастырушы құралдар (toolkits) OPC серверімен деректер алмасу кезінде екі әдісті де қолдануға мүмкіндік береді:

SCADA жүйелерінде әдетте байланыс серверімен өзара әрекеттесуді тексеруге арналған кіріктірілген құралдар бар. Сонымен қатар, SCADA жүйелерінде диагностикалық құралдарды енгізу әртүрлі-қолданба мәртебеге және қосалқы мәртебеге тікелей қол жеткізген кезде, мысалы, әртүрлі өрістер арқылы (InTouch - та жасалғандай), барлық мәселелерді аппараттық дабыл ішкі жүйесімен байланыстыруға дейін (citect-те енгізілген). Бірақ байланыс сапасын, SCADA қосымшасы мен сервер арасындағы өзара әрекеттесуді және менеджер деңгейіндегі серверді бағалау әдісі болуы керек.

Бірінші тармақ міндетті болып табылады және тестілеу кезінде ұсынылатын қолдау түрлерін ескеру маңызды.

ActiveX нысаны клиент болып табылатын контейнерге (SCADA қосымшасы) қатысты сервер ретінде әрекет етеді. ActiveX нысаны екі негізгі режимде орындалуы мүмкін: процеске қосылған сервер ретінде (in - process) және бөлек процесте жұмыс істейтін сервер ретінде (out-of-process).

Бұл екі орындау әдісі ActiveX нысандарының екі іске асырылуына сәйкес келеді - динамикалық кітапханалар түрінде және орындалатын модульдер түрінде.

Көптеген компаниялар драйверлерді, ActiveX формаларын және SCADA жүйелеріне арналған басқа бағдарламалық жасақтаманы әзірлейді. Бұл SCADA пакетін пайдалану кезінде өте маңызды, өйткені ол жүйенің мүмкіндіктерін кеңейтуге мүмкіндік береді.

Қолданбалы бағдарламалық жасақтаманы әзірлеу кезеңінде SCADA жүйелері ұсынатын қызметтер өте көп-бұл SCADA жүйелеріне қойылатын негізгі талаптардан туындайды. Олардың барлығы дерлік Windows-пен бірдей пайдаланушы интерфейсіне ие, бұл work қосымшасын әзірлеу кезінде де, пайдалану кезінде де ыңғайлылықты арттырады.

Мыңдаған жүйелерді (WinCC flexible-80 000, Genesis-30 000) орнату санына қарағанда, бұл жүйелерді қолдау өте тиімді.

Оператормен интерфейсі бар кез-келген басқару жүйесі адаммен ана тілінде сөйлесуге мүмкіндік береді. Сондықтан жүйеде әртүрлі кириллицалық

қаріптерді қолдану, орыс тіліндегі жүйелік хабарламаларды енгізу/шығару, құжаттаманы, түрлі ақпараттық материалдарды аудару өте маңызды. Көптеген өнімдер үшін Runtime немесе runtime subsystems үшін орыстандыру мәселесі Windows қаріптер жинағы пайдаланылса, айтарлықтай жойылады. Кейбір шетелдік жүйелерде құжаттаманың орыс тіліне аудармалары (WinCC flexible) бар. Орыстандыру процесінен басқа, әзірлеушілер орыстандырылған нұсқаға Service Pack патч және жаңарту бумасы ретінде енгізген соңғы жаңартуларды (update) қадағалау маңызды.

SCADA жүйесін таңдау негіздемесі WinCC flexible 2008, iFIX 3.5, TRACE MODE 6.04 SCADA жүйелерінің салыстырмалы сипаттамалары 2.6-кестеге келтірілген.

| Параметр атауы              | WinCC           | $i$ FIX 3.5    | TraceMode          |  |  |
|-----------------------------|-----------------|----------------|--------------------|--|--|
|                             | flexible 2008   |                | 6.04               |  |  |
| Windows NT / 2000 OЖ        | $^{+}$          | $+$            | $^{+}$             |  |  |
| Басқарудағы жұмыс           |                 |                |                    |  |  |
| Кірістірілген бағдарламалау | Visual Basic, C | <b>VBA 6.3</b> | Techno<br>SFC,     |  |  |
| тілдері                     |                 |                | Techno LD, Techno  |  |  |
|                             |                 |                | FBD, Techno ST,    |  |  |
| ОРС - технологияны қолдау   | $^{+}$          | $+$            | $^{+}$             |  |  |
| ActiveX<br>технологиясын    | $+$             | $^{+}$         | $^{+}$             |  |  |
| қолдау                      |                 |                |                    |  |  |
| Интерфейстің ыңғайлылық     | $++$            | $+$            | $+$                |  |  |
| дәрежесі                    |                 |                |                    |  |  |
| Жаңартуды қолдау            | $^{+}$          | $+$            | $^{+}$             |  |  |
| Қолдау көрсетілетін желілік | Profibus<br>DP. | NetDDE,        | TCP/IP,<br>NetDDE, |  |  |
| протоколдар                 | Interbus,       | TCP/IP         | <b>IPX/SPX</b>     |  |  |
|                             | Ethernet, MPI,  |                |                    |  |  |
|                             | Modbus RTU,     |                |                    |  |  |
| Реляциялық<br>мәліметтер    | $^{+}$          | $^{+}$         | $^{+}$             |  |  |
| базасын қолдау              |                 |                |                    |  |  |

2.6 Кесте - SCADA жүйелерінің салыстырмалы сипаттамалары

Интерфейстің ыңғайлылығымен және Visual Basic-ке негізделген сценарий тілін қолдану мүмкіндігімен ең ыңғайлы SCADA пакеті- SIMATIS WinCC flexible.

SIMATIS WinCC Flexible-Siemens AG шығарған SIMATIS Автоматтандыру құралдарының тобына кіретін адам-машина интерфейсін құруға арналған бағдарламалық құрал.

Ол жеке оператор панелінің жобасын жасаудан бастап клиент/сервер архитектурасы бар қуатты адам - машина интерфейсі жүйелерін әзірлеуге дейінгі адам-машина интерфейсінің күрделі мәселелерін шешуге арналған. Ол SIMATIC Protool пакетімен жұмыс істеудің қарапайымдылығын және SIMATIC WinCC кең функционалдығын біріктіреді.

Тәуелсіз өнім ретінде WinCC Flexible -тің дамуы оның барлық функциялары TIA portal өнеркәсіптік автоматтандыру жүйелеріне арналған бағдарламалық жасақтаманы әзірлеудің интеграцияланған ортасында жүзеге асырылған кезде аяқталды.

WinCC Flexible бағдарламалық жасақтама сізге келесі әрекеттерді орындауға мүмкіндік береді:

- өнеркәсіптік жабдықтардан (контроллерлерден, датчиктерден) сигналдарды жинау (қазіргі уақытта өндіріс процесінің күйін анықтаутемпература, қысым, позиция және т.б.);

- жиналған деректерді компьютер экранында операторға ыңғайлы форматта графикалық түрде көрсету (жад, индикаторлар, сигнал элементтері, мәтіндік хабарламалар түрінде және т.б.);

- егер оператор көрсетілген ауқымнан асып кетсе, монитор параметрлерінің күйін автоматты түрде қадағалаңыз және хабарламаларды графикалық және мәтіндік форматта жібере отырып, дабыл сигналдарын жасаңыз;

- өндірістік процесті басқару алгоритмдерін әзірлеу және енгізу (автоматты түрде немесе оператордың бұйрығымен). Алгоритмдердің күрделілігі шектеулі емес және математикалық, логикалық және басқа амалдардың жиынтығы болуы мүмкін;

- оператордың әрекеттерін жүйеге аты мен паролі бойынша енгізу және оларға оператордың Өндірістік процесі туралы ақпарат беру арқылы бақылау

- технологиялық процестерді үздіксіз немесе дискретті басқару үшін өнеркәсіптік контроллерлер мен атқарушы тетіктерге басқарушылық әсерлерді (автоматты түрде немесе оператордың командасы бойынша) шығару, сондай-ақ қызметкерлерге ақпараттық таблода және басқаларында хабарламалар жіберу;

- жазылған деректерді графикалық түрде көрсете отырып, тіркелген оқиғаларды, сондай-ақ авариялық хабарламаларды жазу мүмкіндігімен туындайтын параметрлердің өзгерістерін автоматты түрде жазу;

дайын шаблондардан (рецептуралардан) Техникалық жабдыққа параметрлер жиынтығын (автоматты түрде немесе оператордың командасы бойынша) динамикалық жүктеу арқылы өндірістік процестің ережелерін сақтау;

- белгіленген параметрлермен статистикалық өңдеу арқылы шығарылатын өнімнің сапасын бақылау;

- жедел есептер мен қорытындылар дайындау.

WinCC Flexible бағдарламалық жасақтамасы екі негізгі компоненттен тұрады - даму ортасы және жұмыс уақыты. Даму ортасында жад схемалары жасалады, сигналдар, кіріс және шығыс параметрлері анықталады және аппараттық құралдарға қосылады, басқару алгоритмдері жасалады және оператор құқықтары тағайындалады. Осылайша жасалған қосымша жұмыс уақытында іске қосылады. Бұл мүмкіндік оның жұмысының логикасымен анықталмаған қолданбадағы рұқсатсыз өзгерістердің алдын алуға көмектеседі. Үшінші компонент, қосымшаны аппараттық құралмен байланыстыру үшін Енгізу-шығару сервері деп аталатын жеке бағдарлама қажет. Әдетте, енгізушығару сервері өнеркәсіптік контроллерлер сияқты жабдықтың белгілі бір түрлерімен пайдалануға арналған.

WinCC Flexible бағдарламалық жасақтамасының басқа бағдарламалық өнімдерден негізгі айырмашылықтары:

пайдаланудың қарапайымдылығы және әзірлеуші үшін үлкен мүмкіндіктер (кез-келген жад мөлшері, алгоритмдердің шексіз күрделілігі және т. б.);

- стандартты деректер алмасу протоколдары (DDE, OPC, TCP/IP және т.б.);

- динамикалық кіріс сигналдарының іріктеу жиілігін бақылайтын механизмнің арқасында жоғары жұмыс жылдамдығы (бақыланатын параметрдің мәні өзгерген кезде ғана);

- желінің тиімді жұмыс істеуі үшін клиент-сервер архитектурасы. Деректер базасы тек серверде жүзеге асырылады, клиентке станцияда көшірудің қажеті жоқ;

- ашықтық-ActiveX және OPC технологияларының қолдауымен сіз басқа компаниялардың кіріктірілген компоненттерін қосып, пайдалана аласыз;

Wonderware фирмасының басқа бағдарламалық пакеттерімен интеграциялау және Windows Microsoft Excel, Microsoft Access, Microsoft Visual Basic және басқаларына арналған қарапайым бағдарламалық пакеттермен қарапайым деректер алмасу;

- кірістірілген енгізу-шығару серверлерінің өте көп саны-600-ден астам;

- алгоритмдер кітапханаларын құру мүмкіндігі;

- көп тапсырманы орындау әдісі (пайдаланушы алгоритмдерін көп ағынды енгізу);

- датчиктер мен контроллерлердің көмегімен сигналдардың сапасын автоматты түрде бақылау;

- Windows NT / 2000 қызметі ретінде жұмыс істейді-пайдаланушыларды операциялық жүйеге тіркеу кезінде бағдарламаның жұмысын тоқтатпайды;

- желіні дамыту құралдары-жұмыс станцияларындағы қосымшаларды жаңарту өзгерістерді әзірлеу станциясына көшіру арқылы автоматты түрде жүзеге асырылады;

- таратылған төтенше жағдайларды бақылау және тіркеу жүйесі операторларға апат туралы ақпаратты көптеген қашықтағы нүктелерде синхрондауға мүмкіндік беретін бірнеше жедел жәрдем серверлерін ("провайдерлер") бір уақытта қолдайды.

WinCC Flexible пайдаланудың артықшылықтары:

- жанама шығындарды азайту-персоналды оқыту шығындарын азайту, басқарушы персонал мен басқа адамдар үшін есептерді автоматты түрде құру;

- әзірлеу және жақсарту құралдарын пайдаланудың қарапайымдылығының арқасында қысқа жұмыс уақыты;

-қол жетімді енгізу-шығару серверлерінің көптігі, стандартты алмасу протоколдарын пайдалану және жеке драйверлер үшін әзірлеу құралдарының болуы арқасында ұйымда қол жетімді кез келген құралдармен кепілдендірілген интерфейс. Перспективалы және танымал компьютерлік стандарттар мен

платформаларға (Windows NT, DCOM, OPC, ActiveX және т.б.) бейімділік.

WinCC Flexible бағдарламалық пакетінің жұмысына ұсынылатын талаптар: Операциялық жүйе:

Бір пайдаланушы жүйелері Windows XP Professional немесе Windows 2000 жүйесінде жұмыс істеуі керек. Wincc 6.0 нұсқасы Windows XP Professional және Windows 2000 жүйелерінде де жұмыс істейді.

Internet Explorer-ге қойылатын талаптар:

WinCC 6.0 икемді нұсқасы үшін 1 немесе одан жоғары жаңарту бумасы бар Microsoft Internet Explorer 6.0 қажет. Internet Explorer 6.0 SP1-ді берілген дискам дискіден орнатуға болады.

Internet Explorer-де сізде келесі опциялар бар:

- орнату опциясы: стандартты орнату;

- Windows жұмыс үстелін жаңарту: жоқ;

- белсенді арнаны таңдау: жоқ.

Егер сіз HTMS-те икемді WinCC Flexible -тің толық анықтамасын қолданғыңыз келсе, Интернет параметрлері бөлімінде Internet Explorer-де JavaScript қолдануды қосуыңыз керек.

WinCC flexible 6.0 нұсқасы Microsoft хабарлама кезегі қызметтерін қажет етеді. Бұл компонент амалдық жүйенің бөлігі болып табылады, бірақ әдепкі бойынша орнатылмайды және оны қолмен орнату керек.

Microsoft S. Ql Server 2000.

.

Cc 6.0 нұсқасы үшін Microsoft SQL Server 2000 SP3 қажет (3 жаңарту бумасымен).

Microsoft SQL Server 2000 орнату:

Берілген дискам дискіні пайдаланыңыз. Орнату кезінде, s. K. жаңа el Server данасы жасалады ("flexible CC win").Бұл жағдай әрқашан ағылшын тілінде. Ағымдағы SSL серверіне кіру тілі маңызды емес. "Win flexible cc" мысалы Microsoft SQL Server 2000 жаңартылған 3 жаңарту бумасы арқылы жасалған. Жаңарту бумасы 3 [Service Pack 3] алдыңғы жағдайларға байланысты емес.

Microsoft s. Q. егер El серверінің басқа данасы орнатылған болса, "Win CC flexible" S. Q. el серверінің мысалы да орнатылуы керек.

#### **2.9 SIMATIS Step 7 бағдарламалануы**

STEP 7 — SIMATIS бағдарламалық жасақтамасын және логикалық басқару элементтерін конфигурациялау және бағдарламалау үшін қолданылатын стандартты бағдарламалық жасақтама. Бұл SIMATIS өнеркәсіптік бағдарламалық жасақтамасының бөлігі.

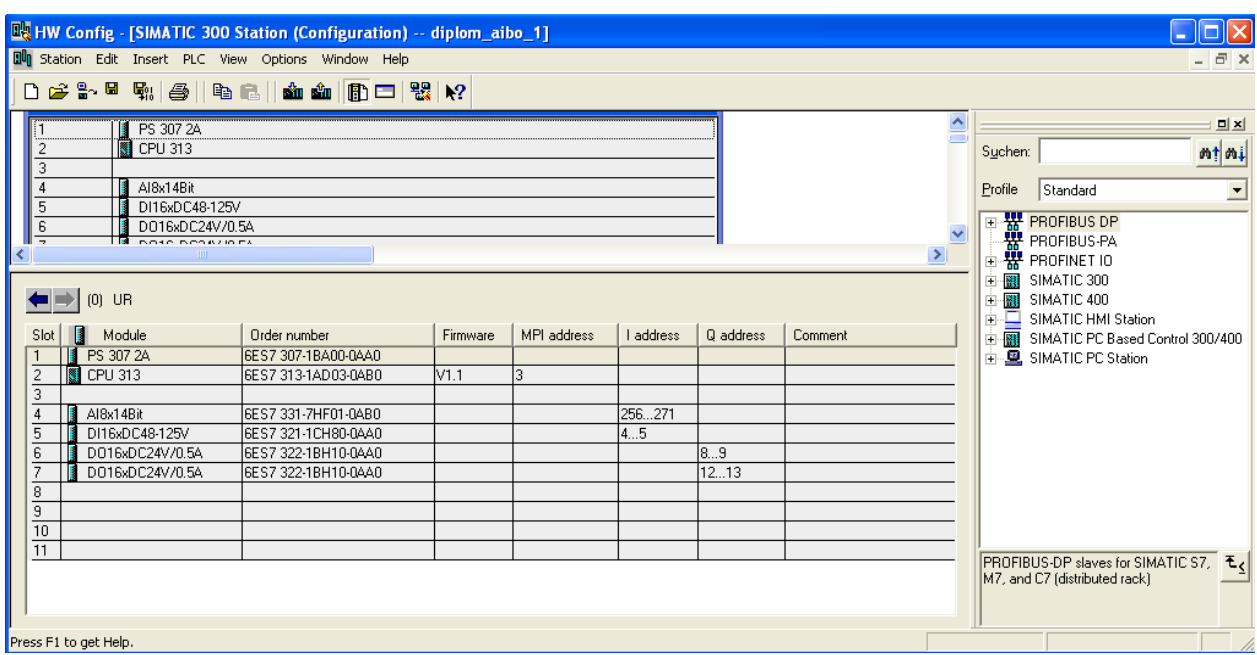

2.7 – сурет – Жабдық конфигурациясы

Бағдарламалық жасақтаманы әзірлеудің алғашқы қадамы - аппараттық құралды орнату. Орнату жабдықты конфигурациялау құралының көмегімен (2.7-суретті қараңыз) автоматтандыру жүйесінің аппараттық құралын бағдарламалық конфигурациялау орындалатын жерде жүзеге асырылады.

Екінші қадам - кіріс және шығыс айнымалыларын, сондай-ақ бағдарламалық жасақтама блоктарында (ішкі ережелер) тікелей қолданылатын айнымалыларды сипаттау. Айнымалы таңбалар құралда сипатталған (2.8 суретті қараңыз).

|                         |   |                                                       |           |             |             |    | Swifter Symbol Editor - [S7 Program(2) (Symbols) -- diplom_aibo_1\SIMATIC 300 Station\CPU 313] |
|-------------------------|---|-------------------------------------------------------|-----------|-------------|-------------|----|------------------------------------------------------------------------------------------------|
|                         |   | Sil Symbol Table Edit Insert View Options Window Help |           |             |             |    |                                                                                                |
| $\mathbf{r}$            | 6 | $\boldsymbol{\mathsf{R}}$<br>脑底<br>$\sqrt{2}$         | $\sim$    | All Symbols |             |    | $-70$ $R$ ?                                                                                    |
|                         |   | Status Symbol /                                       | Address   |             | Data type   |    | Comment                                                                                        |
| 1                       |   | a_alfa                                                | MD        | 62          | <b>REAL</b> |    |                                                                                                |
| $\overline{\mathsf{c}}$ |   | a c                                                   | <b>MD</b> | 70          | <b>REAL</b> |    |                                                                                                |
| 3                       |   | a delta t                                             | <b>MD</b> | 52          | <b>REAL</b> |    |                                                                                                |
| 4                       |   | a_Fp                                                  | MD        | 66          | <b>REAL</b> |    |                                                                                                |
| 5                       |   | a_S                                                   | <b>MD</b> | 58          | <b>REAL</b> |    |                                                                                                |
| б                       |   | A Tp_ustawka                                          | MD        | 60          | <b>REAL</b> |    |                                                                                                |
| 7                       |   | a_W                                                   | MD        | 48          | REAL        |    |                                                                                                |
| 8                       |   | CONT_C                                                | FB        | 41          | FB          | 41 | Continuous Control                                                                             |
| 9                       |   | CYC_INT5                                              | <b>OB</b> | 35          | OB          | 35 | Cyclic Interrupt 5                                                                             |
| 10                      |   | $D$ _Tp                                               | MD        | 14          | <b>REAL</b> |    |                                                                                                |
| 11                      |   | $D_T$                                                 | PIW       | 280         | INT         |    |                                                                                                |
| 12                      |   | $D_T$                                                 | <b>MD</b> | 10          | <b>REAL</b> |    |                                                                                                |
| 13                      |   | D_Tvh                                                 | <b>MD</b> | 120         | <b>REAL</b> |    |                                                                                                |
| 14                      |   | D_Tvh_i                                               | PIW       | 300         | INT         |    |                                                                                                |
| 15                      |   | D Tvh r                                               | MD        | 122         | <b>REAL</b> |    |                                                                                                |
| 16                      |   | D_Tvyh                                                | MD        | 16          | <b>REAL</b> |    |                                                                                                |
| 17                      |   | D Tvyh i                                              | PIW       | 282         | INT         |    |                                                                                                |
| 18                      |   | D Tvyh r                                              | <b>MD</b> | 158         | <b>REAL</b> |    |                                                                                                |
| 19                      |   | D_Tvyh_zad                                            | MD        | 74          | <b>REAL</b> |    |                                                                                                |
| 20                      |   | proverka                                              | <b>MD</b> | 300         | REAL        |    |                                                                                                |
| 21                      |   | pusk                                                  | Ī         | 4.2         | <b>BOOL</b> |    |                                                                                                |
| 22                      |   | R KP                                                  | <b>MD</b> | 46          | REAL        |    |                                                                                                |
| 23                      |   | R_Lampa_nizg                                          | Q         | 8.0         | <b>BOOL</b> |    | төменгі шекті ескерту                                                                          |
| 24                      |   | R Lampa verh                                          | Q         | 8.1         | <b>BOOL</b> |    | жоғарғы шек туралы ескерту                                                                     |
| 25                      |   | R MAN                                                 | r         | 4.1         | <b>BOOL</b> |    | <b>Unscaling Values</b>                                                                        |
| 26                      |   | R_oshinka                                             | MD        | 54          | <b>REAL</b> |    |                                                                                                |
| 27                      |   | R PEREZAPUSK                                          | Ī         | 4.0         | <b>BOOL</b> |    |                                                                                                |
| 28                      |   | R pros sos                                            | MD        | 34          | <b>REAL</b> |    |                                                                                                |
| 29                      |   | R PVPER ON                                            | r         | 5.6         | <b>BOOL</b> |    |                                                                                                |
| 30                      |   | R REG                                                 | MM        | 140         | INT         |    |                                                                                                |
| 31                      |   | R TI                                                  | <b>MD</b> | 20          | TIME        |    |                                                                                                |
| 32                      |   | R_TM                                                  | MD        | 22          | TIME        |    |                                                                                                |
| 33                      |   | R ustawka                                             | <b>MD</b> | 38          | <b>REAL</b> |    |                                                                                                |
| 34                      |   | R v d sos                                             | MD        | 44          | <b>REAL</b> |    |                                                                                                |
| 35                      |   | R v i sos                                             | <b>MD</b> | 30          | REAL        |    |                                                                                                |

2.8-сурет – Айнымалылар кестесі

Келесі қадам аналогтық сигналды оқу функциясын жүзеге асыру болды (2.9-суретті қараңыз).

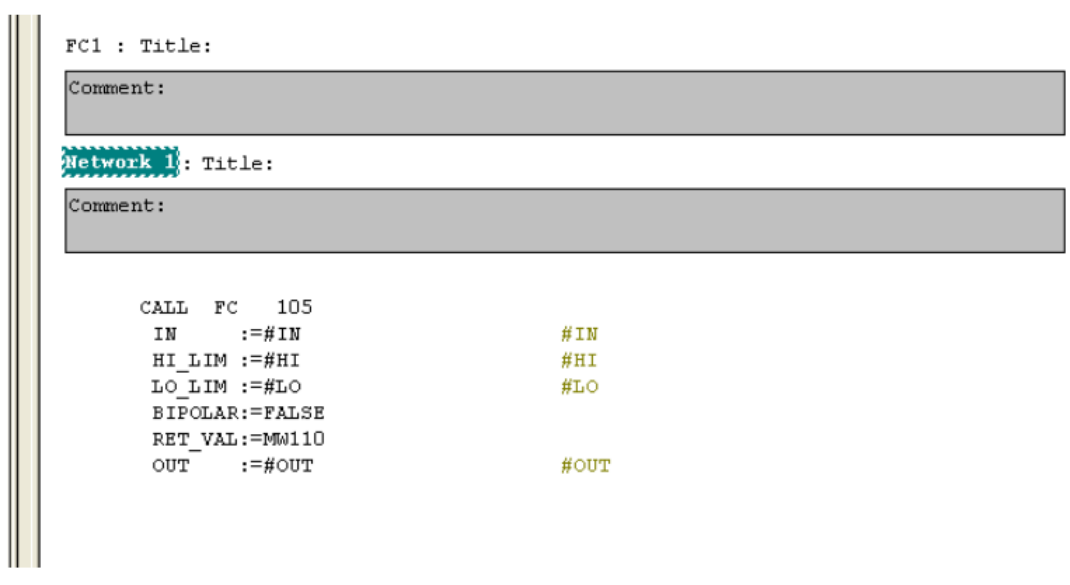

2.9-сурет – Аналогтық сигналды оқу функциясы

Содан кейін аналогтық сигналды қалыпқа келтіру функциясы жүзеге асырылды (2.10-суретті қараңыз).

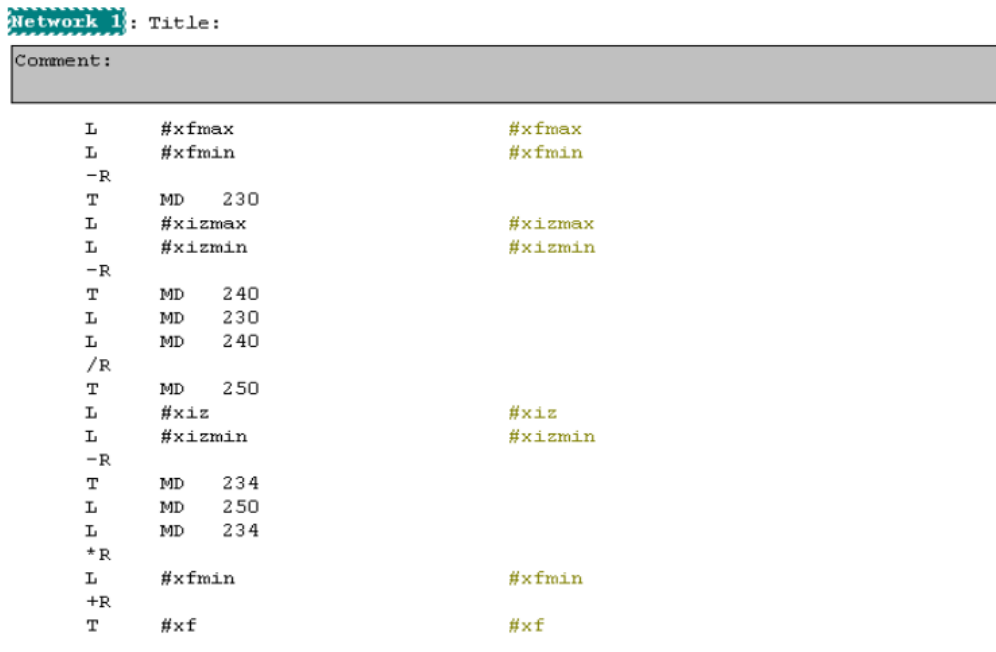

3.10-сурет – Аналогтық сигналды нормалау функциясы

Келесі қадам аналогтық сигналды жазу функциясын жүзеге асыру болды (2.11-суретті қараңыз).

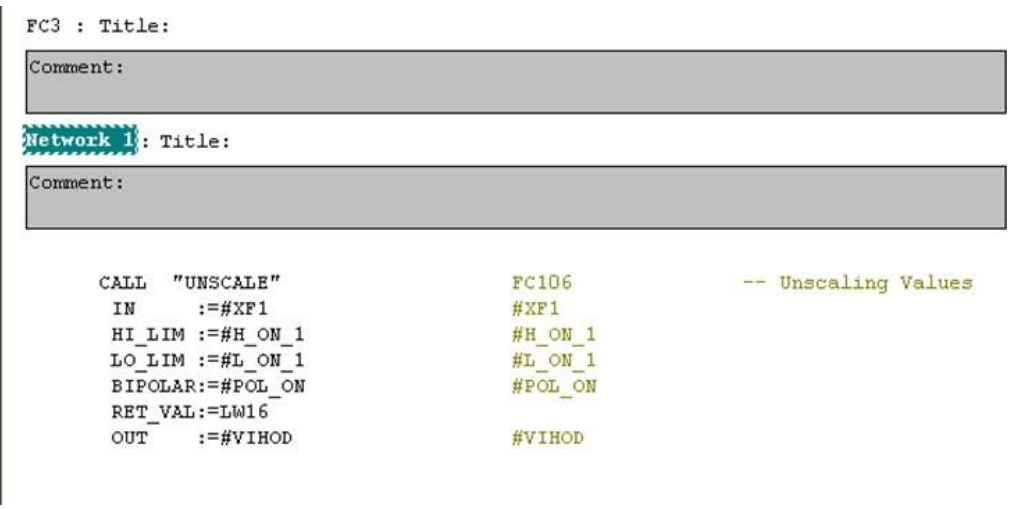

2.11-сурет – Аналогтық сигналды жазу функциясы

Әрі қарай CONT-C үздіксіз контроллерінің функционалды блогы жүзеге асырылды (2.12-суретті қараңыз).

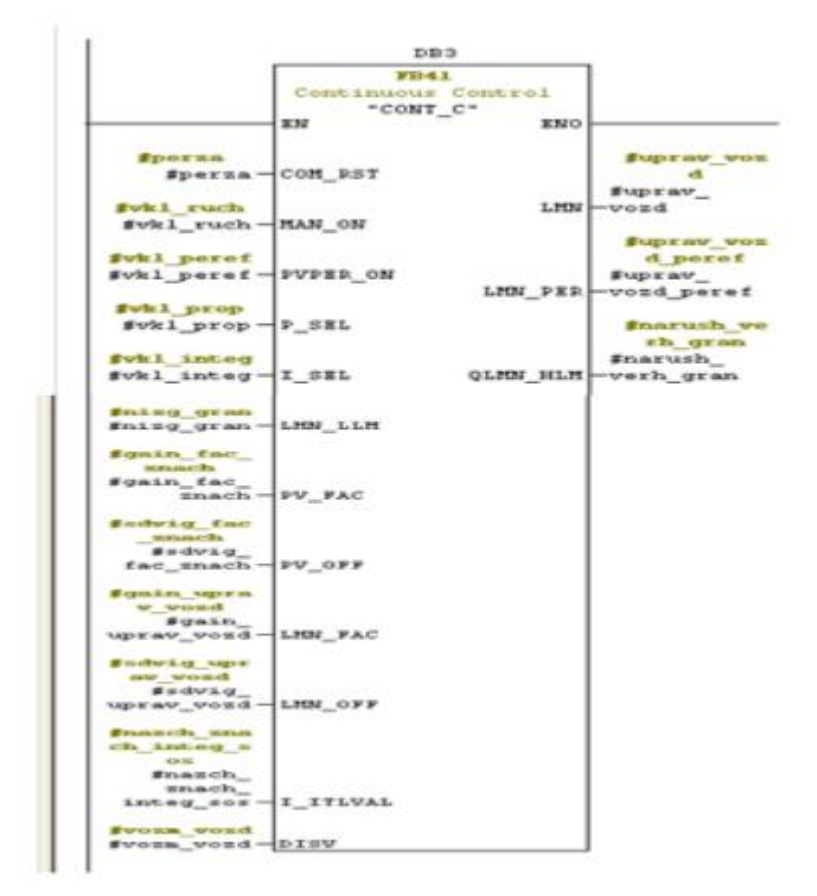

2.12-сурет - CONT-C үздіксіз реттегішінің функционалды блогы

Содан кейін OB1 ұйымдық блогы іске асырылды (2.13-суретті қараңыз).

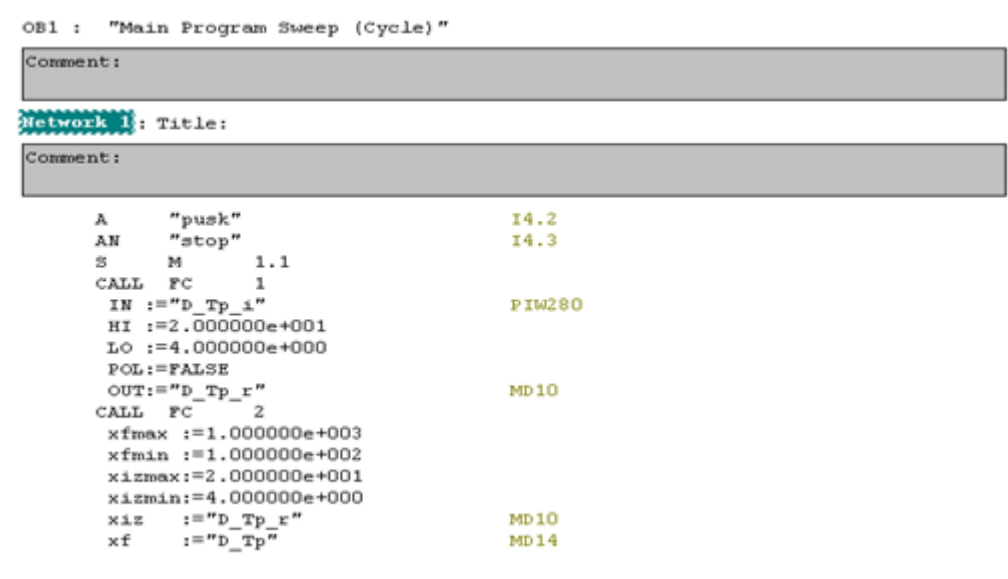

2.13-сурет - ОВ1 ұйымдастыру блогы

Келесі қадам OB35 циклдік үзілістер блогын жүзеге асыру болды (2.14 суретті қараңыз).

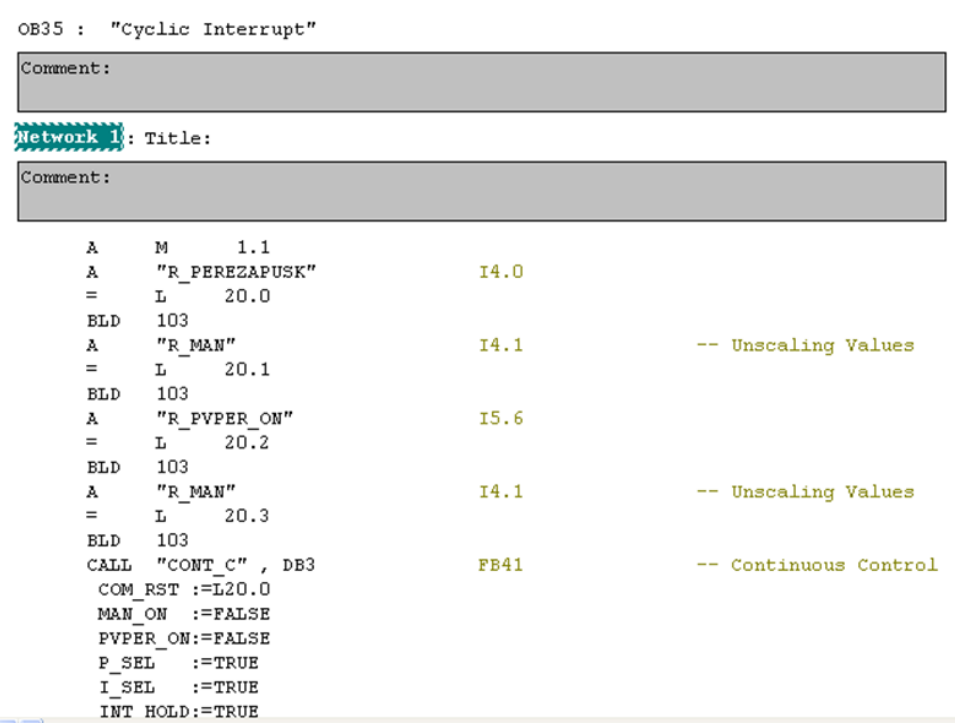

2.14-сурет - OB35 циклдік үзілістер блогы

| Screen_1 em Tags |                   |                   |                           |              |                                        |                                            |                                            |                               |  |
|------------------|-------------------|-------------------|---------------------------|--------------|----------------------------------------|--------------------------------------------|--------------------------------------------|-------------------------------|--|
|                  |                   |                   |                           |              |                                        |                                            |                                            | TA                            |  |
|                  | Name              | <b>Connection</b> | Data type                 | Symbol       | <b>Address</b>                         | Array elements   Acquisition cycle Comment |                                            |                               |  |
| ≣                | A_Tp_ustavka      | Connection_1      | $\blacktriangledown$ Real | A_Tp_ustavka | $\nabla$ MD 60<br>$\blacktriangledown$ |                                            | 1 <sub>s</sub><br>$\overline{\phantom{a}}$ |                               |  |
| ≣                | $D$ <sub>Ip</sub> | Connection_1      | Real                      | D_Tp         | MD 14                                  |                                            | 15                                         |                               |  |
| ≣                | D_Tvh             | Connection 1      | Real                      | D_Tvh        | MD 120                                 |                                            | 1s                                         |                               |  |
| ≣                | D_Tvyh            | Connection_1      | Real                      | D_Tvyh       | MD 16                                  |                                            | 1s                                         |                               |  |
| ≣                | D_Tvyh_zad        | Connection_1      | Real                      | D_Tvyh_zad   | MD 74                                  |                                            | 1s                                         |                               |  |
| ≣                | R_Lampa_nizg      | Connection_1      | Bool                      | R_Lampa_nizg | Q8.0                                   |                                            | 1 <sub>s</sub>                             | предупреждение нижний предел  |  |
| ≣                | R_Lampa_verh      | Connection_1      | Bool                      | R_Lampa_verh | Q8.1                                   |                                            | 1 s                                        | предупреждение верхний предел |  |
| ≣                | R_oshinka         | Connection 1      | Real                      | R_oshinka    | MD 54                                  |                                            | 1 s                                        |                               |  |
| ≣                | R_vyh_reg         | Connection_1      | Real                      | R_vyh_reg    | MD 56                                  |                                            | 1 <sub>s</sub>                             |                               |  |
|                  |                   |                   |                           |              |                                        |                                            |                                            |                               |  |

2.15-сурет – Тегтер тізімі

Төменгі деңгей (Step 7) мен жоғарғы деңгей (WinCC flexible) арасындағы деректер алмасу MPI протоколы арқылы жүзеге асырылады. Ол үшін айнымалылар кірістірілген деректер қорында сипатталды (Тегтер тізімі) (2.15 суретті қараңыз).

*БТП-10 типті май қыздыру пешін басқарудың автоматтандырылған жүйесінің интерфейсін әзірлеу*

Интерфейс дизайны визуализация жүйелерін дамытуға арналған және жоғары деңгейлі жүйелермен байланысты икемді vincc жүйесінде жүзеге асырылады.

Windows Control Center (WinCC) Flexible - технологиялық процестерді басқарудың автоматтандырылған жүйесін әзірлеу мен енгізудің жоғары өнімді ортасы. Бұл SCADA жүйесі (supervisory management and data acquisition деректерді бақылау және жинау жүйесі). WinCC Flexible осы процесті визуализациялау және оператордың графикалық интерфейсін жасау үшін қолданылады.

Бұл Windows операторына процесті басқаруға мүмкіндік береді. Процесс экранда графикалық түрде көрсетілген. Бұл жағдайда процесс күйі өзгерген сайын дисплей жаңартылады.

*Пакет құрылымы*

WinCC - бұл жүйенің моделі. Негізгі компоненттер - конфигурациялық бағдарламалық жасақтама [жобалау жүйесі] (CS) және Runtime Software (RT) [Операциялық жүйе].

WinCC іске қосылғаннан кейін WinCC Explorer [Проводник WinCC]ашылады. Wincc Explorer инженерлік жүйенің негізгі құрамдас бөлігі болып табылады. WinCC Explorer бүкіл жобаның құрылымын көрсетеді. Жобаны басқару мұнда да қол жетімді.

WinCC Explorer арқылы конфигурациялау үшін арнайы редакторларды шақыруға болады. Әрбір редактор белгілі бір WinCC ішкі жүйесін құру үшін қолданылады (3.16-суретті қараңыз).

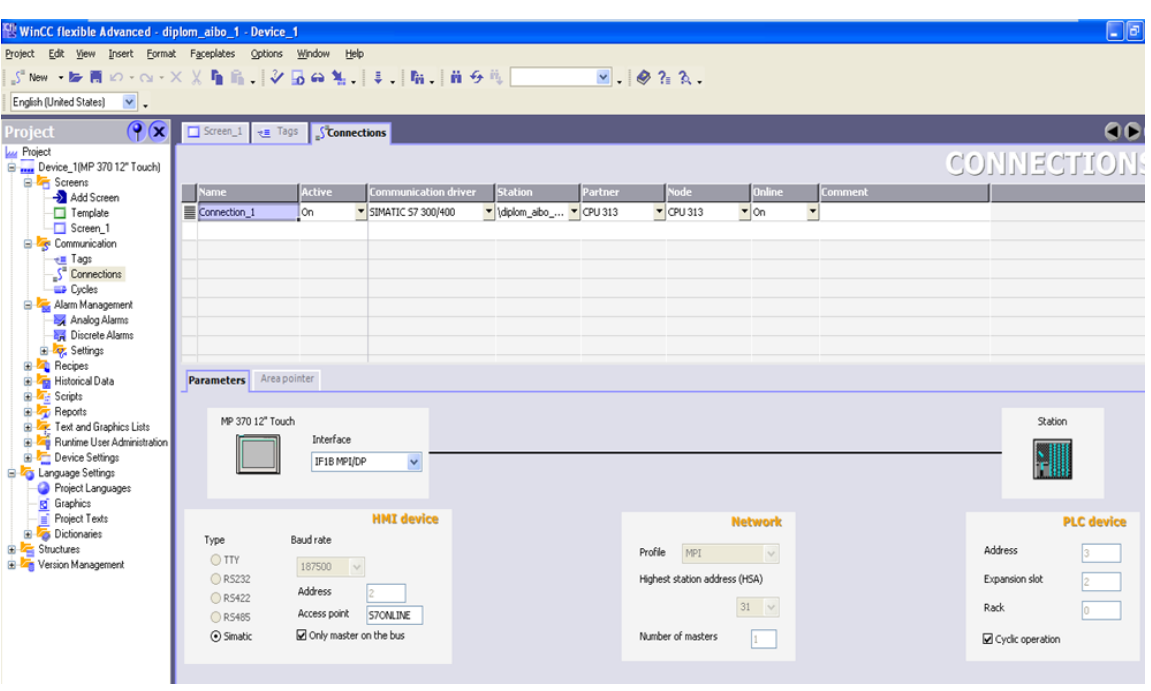

2.16-сурет – WinCC навигация терезесі

Ең маңызды WinCC ішкі жүйелері:

- графикалық жүйе; техникалық кескіндерді жасау үшін қолданылатын графикалық жүйе редакторы Graphics Designer [графикалық дизайнер] деп аталады;

- дабыл хабарламаларын тіркеу жүйесі; хабарламаларды конфигурациялау процесін Alarm Logging [ахабарламаны тіркеу] редакторымен жүзеге асырылады;

- мұрағаттау жүйесі; мұрағаттық деректерді анықтау үшін қолданылатын тегтерді тіркеу редакторы Tag Logging [тегтерді тіркеу];

- есеп беру жүйесі; есеп үлгілерін жасауға арналған редактор Report Designer [есеп дизайнері] деп аталады;

- пайдаланушыларды басқару жүйесі User Administrator [пайдаланушы әкімшісі] деп аталады;

- деректер алмасу жүйесі [communication] WinCC Explorer байланыс бағдарламасында тікелей конфигурацияланған.

Барлық конфигурация деректері CS дерекқорында сақталады.

*WinCC flexible- дегі Graphics Designer орындау жүйесі*

Операциялық бағдарламалық жасақтама пайдаланушыға процесті басқаруға мүмкіндік береді. Қолданылатын Операциялық жүйеде

-келесі міндеттерді шешу:

- CS дерекқорында орналасқан;

- экранда процесс кадрларын көрсету;

- автоматтандыру жүйесімен өзара әрекеттесу;

- процесс мәндері және оқиғалар туралы хабарландырулар сияқты ағымдағы процесс деректерін мұрағаттау;

- процесті басқару, мысалы, оператор берген мәндерді қосу/өшіру күйінде көрсету іске асырылады.

WinCC-бұл ашық жүйе. Онда сіз әртүрлі ActiveX компоненттері, динамикалық жүктелетін бағдарламалық кітапханалар (DLL), OLE(object linking and embedding) нысандарын іздеу (нысандарды байланыстыру және кірістіру), DDE (динамикалық деректер алмасу) арқылы деректер алмасуды пайдалана аласыз.

Мнемосхеманы әзірлеу үшін "графикалық редактор"қолданылды.

Графикалық редактор (Graphics Designer) - бақылауды визуализациялау құралы.

ActiveX және ole қолдауы. Графикалық дизайнер жіберушілердің автоматтандырылған жұмыс станцияларынан графикалық жадты мнемотехникасын және қарау құралдарын біріктіреді. БТП-10 пешінің мнемотехникасы 2.17-суретте көрсетілген.

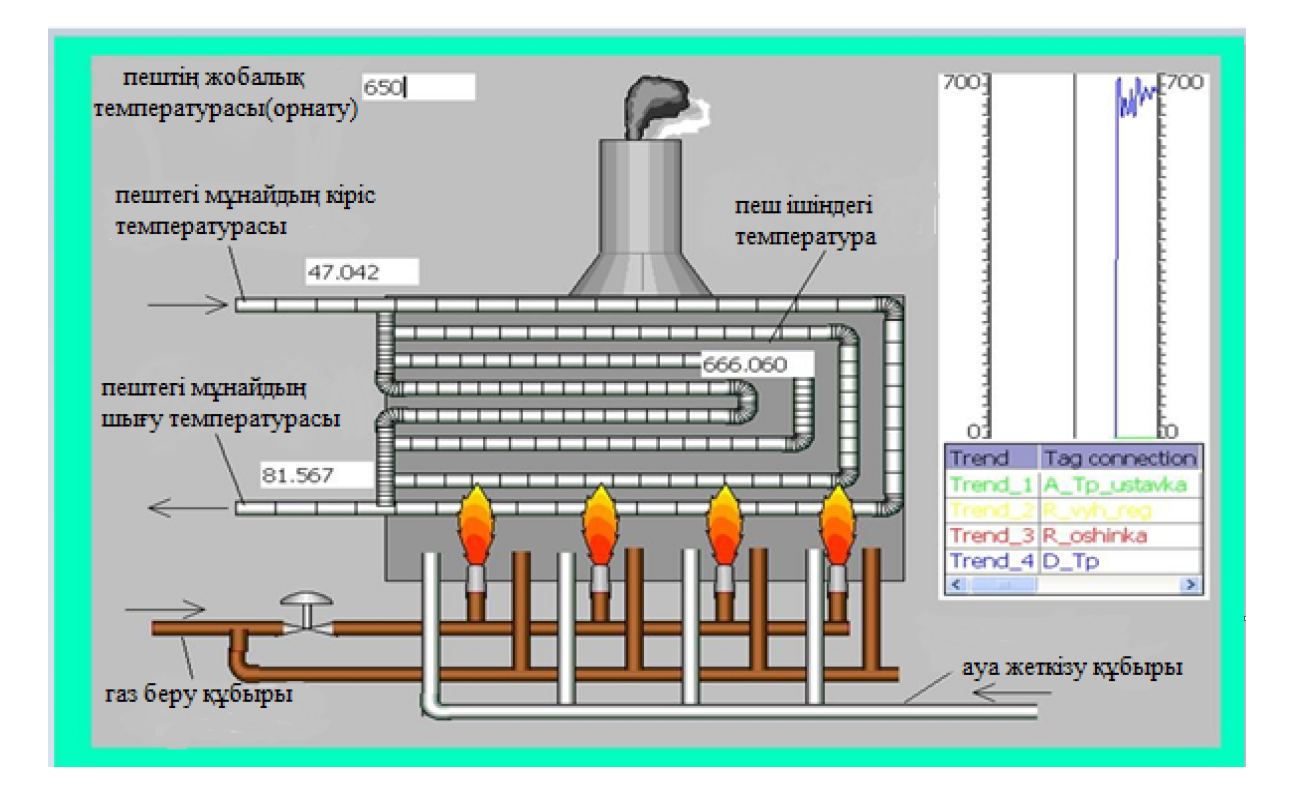

2.17-сурет – БТП-10 пешінің мнемосхемасы

# **ҚОРЫТЫНДЫ**

Қазіргі уақытта қалыпты температурада тұтқырлығы жоғары мұнайларды немесе парафин мөлшері көп болғандықтан төменгі температураларда қатып қалатын мұнайларды көп мөлшермен өндіреді. Мұндай мұнайларды құбырлармен қалыпты жағдаймен айдау қиындыққа түседі. Берілген жұмыста айдаудың барлық белгілі тәсілдерінің ішінде ең тиімді деп, алдын-ала қыздырылған мұнайды айдау тәсілі алынды. Мұнай қыздыруын БТП немесе ПТБ типті блокты құбырлы пештерде жүзеге асырады.

Берілген дипломдық жобада қарастырылған мұнай қыздыру пештерінің автоматтандыру жүйесін енгізу үрдістерді басқарудың жаңа микропроцессорлық техникасын енгізе отырып, жоғарыда айтылған объектінің тиімді пайдалануының зерттеу облысын кеңейтеді, қызмет ету мәдениетін жоғары деңгейге көтереді және мұнайды қыздыру үрдісі мен оның тасымалдауын тиімділеуге және ары қарай дамытуға мүмкіншілік береді.

Жұмыстың өзектілігіне байланысты мынадай қорытынды шығадыболжамды бақылау параметрі пеш ішіндегі температура болып табылады.

Әзірленген жүйе пештің шығысындағы майдың температурасын белсенді түрде реттеуге мүмкіндік береді.

Бұл жобада БТП-10 типті мұнай қыздыру пешін автоматтандыру бойынша:

- БТП автоматтандырылған басқару жүйесінің құрылымы салынды;
- пеш ішіндегі температураны табу алгоритмі әзірленді;
- БТП-10 пештің математикалық моделі құрастырылды;
- автоматтандырудың функционалдық схемасы әзірленді;
- техникалық өлшем құралдары таңдалды;
- бағдарламаланатын логикалық контроллер таңдалды;
- SCADA жүйесі таңдалды.
- бағдарламалық қамтамасыз ету әзірленді.

Басқару жүйесін пайдаланудың экономикалық тиімділігі ең алдымен автоматтандырылған өндірістің тиімділігін жоғарылатуымен, басқарудың сапасы мен сенімділігінің анықталатын жоғарылауымен, жоғалулардың төмендеуімен, өнімділіктің жоғарылауымен және т.с.с. шартталады.

#### Қ.И. СӘТБАЕВ АТЫНДАҒЫ ҚАЗАҚ ҰЛТТЫҚ ТЕХНИКАЛЫҚ ЗЕРТТЕУ УНИВЕРСИТЕТІ» КОММЕРЦИЯЛЫҚ ЕМЕС АКЦИОНЕРЛІК КОҒАМЫ

Бакалаврлық диплом жобасына

#### ПІКІР

#### Салыков Нурлыбек Турлыбекулы

#### 6В07103 - Автоматтандыру және роботтандыру

#### Тақырыбы: Мұнай қыздыру пешін автоматты басқару жүйесін жасау

Дипломдық жобада мұнай қыздыру пештерінің автоматтандыру жүйесі БТП-10М-Э пешінің мысалында қарастырылған.

Технологиялық бөлімде тұтқырлығы жоғары және тез қататын мұнай мен мұнай өнімдерін айдаудың негізгі әдістері, пештің жұмыстары мен құрылымдарының қысқаша жазбасы қарастырылған. Сонымен қатар БТП-10М-Э мұнай жылыту пешінің сипаттамалары берілген.

Арнайы бөлімде келесі тақырыпшалар келтірілген: құбырлы пештің технологиялық және жылу тәртіптерінің ең тиімдісімен қамтамасыз ету; автоматтандыру жүйесінің функциялары баскару жүйесінің тапсырмаларын орнату келтірілген. Бөлімде сонымен қатар пешті басқару жүйесі, техникалық құралдарын таңдау, бағдарламамен қамтамасыз етудің жазбасы келтірілген.

Дипломдық жоба Қазақстан Республикасының жоғарғы оқу орындарына қойылатын талаптарды қанағаттандырады.

Дипломдық жобаны орындау барысында Салыков Н.Т. автоматтандыру үрдісі бойынша толықтай өз білімін көрсетіп, алдына қойылған тапсырмаларды уақытында орындап, оларды шеше білді. Өзінің тиянақтылығын көрсетті.

Жалпы дипломдық жобаны толық деп бағалап, оны орындаушы Салыков Нурлыбек Турлыбекулы 6B07103- «Автоматтандыру және роботтандыру» мамандығы бойынша дипломдық жобаны қорғауға, техника және технология саласының бакалавры біліктілігін алуға лайықты деп санаймын.

#### Ғылыми жетекші:

«Автоматтандыру және басқару» кафедрасының аға оқытушысы, техн, ғыл. магистрі

Г.Е. Куандықова 2023 ж.

#### Протокол анализа Отчета подобия заведующего кафедрой / начальника структурного подразделения

Заведующий кафедрой / начальника структурного подразделения заявляет, что я ознакомился(-ась) с Полным отчетом подобия, который был сгенерирован Системой выявления и предотвращения плагиата в отношении работы:

Автор: Салыков Нурлыбек Турлыбекулы

Название: Мунай кыздыру пешін автоматты баскару жүйесін жасау

Координатор: Сарсенбаев Н.С.

Коэффициент подобия 1: 18.12%

Коэффициент подобия 2: 7.90%

Замена букв: 20 Интервалы: 0 Микропробелы: 6 Белые знаки: 0

#### После анализа отчета подобия заведующий кафедрой / начальника структурного подразделения констатирует следующее:

- □ обнаруженные в работе заимствования являются добросовестными и не обладают признаками плагиата. В связи с чем, признаю работу самостоятельной и допускаю ее к защите;
- □ обнаруженные в работе заимствования не обладают признаками плагиата, но их чрезмерное количество вызывает сомнения в отношении ценности работы по существу и отсутствием самостоятельности ее автора. В связи с чем, работа должна быть вновь отредактирована с целью ограничения заимствований;
- □ обнаруженные в работе заимствования являются недобросовестными и обладают признаками плагиата, или в ней содержатся преднамеренные искажения текста, указывающие на попытки сокрытия недобросовестных заимствований. В связи с чем не допускаю работу к защите.

Обоснование: В результате проверки на антиплагиат были получены коэффициенты: Коэффициент подобия 1: 18.12% и Коэффициент подобия 2: 7.90%.

Выявленные в работе совпадения являются корректными цитированиями с указанием ссылок.

В связи с этим, признаю работу самостоятельной и допускаю ее к защите перед государственной комиссией.

«<u>З1 »</u> мая 202<u>3 г</u>.<br>Дата

Подпись заведующего кафедрой /

начальника структурного подразделения

Окончательное решение в отношении допуска к защите, включая обоснование: Дипломный проект допускается к защите.

«  $31$  » мая 2023 г. Дата

Подпись заведующего кафедрой / начальника структурного подразделения

#### Протокол анализа Отчета подобия Научным руководителем

Заявляю, что я ознакомился(-ась) с Полным отчетом подобия, который был сгенерирован Системой выявления и предотвращения плагиата в отношении работы:

Автор: Салыков Нурлыбек Турлыбекулы

Название: Мұнай қыздыру пешін автоматты басқару жүйесін жасау

Координатор: Сарсенбаев Н.С.

Коэффициент подобия 1: 18.12%

Коэффициент подобия 2: 7.90%

Замена букв: 20 Интервалы: 0 Микропробелы: 6 Белые знаки: 0

#### После анализа Отчета подобия констатирую следующее:

- □ обнаруженные в работе заимствования являются добросовестными и не обладают признаками плагиата. В связи с чем, признаю работу самостоятельной и допускаю ее к защите;
- □ обнаруженные в работе заимствования не обладают признаками плагиата, но их чрезмерное количество вызывает сомнения в отношении ценности работы по существу и отсутствием самостоятельности ее автора. В связи с чем, работа должна быть вновь отредактирована с целью ограничения заимствований;
- □ обнаруженные в работе заимствования являются недобросовестными и обладают признаками плагиата, или в ней содержатся преднамеренные искажения текста, указывающие на попытки сокрытия недобросовестных заимствований. В связи с чем, не допускаю работу к защите.

Обоснование: В результате проверки на антиплагиат были получены коэффициенты: Коэффициент подобия 1: 18.12% и Коэффициент подобия 2: 7.90%.

Выявленные в работе совпадения являются корректными цитированиями с указанием ссылок. В связи с этим, признаю работу самостоятельной и допускаю ее к защите перед государственной комиссией.

«31» мая 2022 г.

Дата

Подпись Научного руководителя

#### Қ.И. СӘТБАЕВ АТЫНДАҒЫ ҚАЗАҚ ҰЛТТЫҚ ТЕХНИКАЛЫҚ ЗЕРТТЕУ УНИВЕРСИТЕТІ» КОММЕРЦИЯЛЫҚ ЕМЕС АКЦИОНЕРЛІК ҚОҒАМЫ

Бакалаврлық диплом жобасына

#### **РЕЦЕНЗИЯ**

Салыков Нурлыбек Турлыбекулы

#### 6В07103 - Автоматтандыру және роботтандыру

# Тақырыбы: Мұнай қыздыру пешін автоматты басқару жүйесін жасау

Орындалды: а) графикалық бөлім 2 парақ

б) түсініктеме 58 бет

#### ЖҰМЫСҚА ЕСКЕРТУ

Дипломдық жобада мұнай қыздыру пештерінің автоматтандыру жүйесі БТП-10М-Э пешінің мысалында қарастырылған.

Технологиялық бөлімде тұтқырлығы жоғары және тез қататын мұнай мен өнімдерін айдаудың негізгі әдістері, пештің жұмыстары мен мұнай құрылымдарының қысқаша жазбасы қарастырылған. Сонымен қатар БТП-10М-Э мұнай жылыту пешінің сипаттамалары берілген.

Арнайы бөлімде келесі тақырыпшалар келтірілген: құбырлы пештің технологиялық және жылу тәртіптерінің ең тиімдісімен қамтамасыз ету; автоматтандыру жүйесінің функциялары баскару жүйесінің тапсырмаларын орнату келтірілген. Бөлімде сонымен қатар пешті басқару жүйесі, техникалық құралдарын таңдау, бағдарламамен қамтамасыз етудің жазбасы келтірілген.

Дипломдық жоба Қазақстан Республикасының жоғарғы оқу орындарына койылатын талаптарды қанағаттандырады.

Дипломдық жобада кейбір техникалық терминдер қазақшаға дұрыс аударылмаған.

#### ЖҰМЫСТЫҢ БАҒАСЫ

Жалпы дипломдық жобаны «*ОМС риақсы»* (ФО) және толық деп бағалап, оны орындаушы Салыков Нурлыбек Турлыбекулы 6B07103- «Автоматтандыру және роботтандыру» мамандығы бойынша дипломдық жобаны қорғауға және техника және технология саласының бакалавры біліктілігін алуға лайықты деп санаймын.

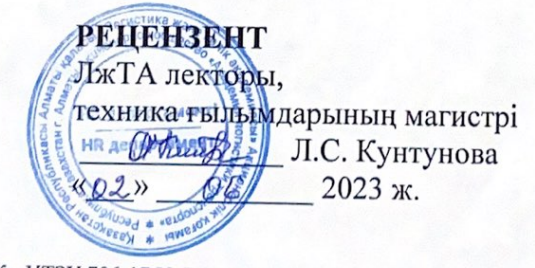

ҚазҰТЗУ 706-17 Ү. Рецензия